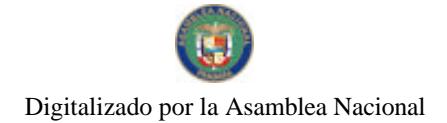

Gaceta Oficial Digital, jueves 13 de agosto de 2009

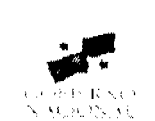

# **GACETA OFICIAL DIGITAL**

Año CV

Panamá, R. de Panamá jueves 13 de agesto de 2009

 $N^{\circ}$ 26345-A

**CONTENIDO** 

MINISTERIO DE EDUCACIÓN Decreto Ejecutivo Nº 270

(De miércoles 22 de julio de 2009)

"OUE CREA EL CENTRO DE EDUCACIÓN BÁSICA GENERAL LOUIS MARTINZ, INTEGRADO POR LA ESCUELA LOUIS MARTINZ Y EL PRIMER CICLO LOUIS MARTINZ. EN LA REGIÓN ESCOLAR DE SAN MIGUELITO. LAS CUMBRES Y CHILIBRE".

> **MINISTERIO DE SALUD** Resolución Nº 474 (De viernes 19 de junio de 2009)

CUAL SE DECLARA DESIERTO EL CONCURSO DE ADVERTENCIAS SANITARIAS Y "POR  $LA$ PICTOGRAMAS SOBRE EL CONTROL DEL TABAQUISMO EN PANAMÁ".

> **MINISTERIO DE VIVIENDA** Resolución Nº 177-2009 (De lunes 15 de junio de 2009)

"POR LA CUAL SE MODIFICA EL ANCHO DE LA ANTIGUA SERVIDUMBRE DEL FERROCARRIL EN LAS TRANCAS, CORREGIMIENTO DE ALTO BOOUETE, DISTRITO DE ALTO BOOUETE PROVINCIA DE CHIRIQUÍ."

> AUTORIDAD DE TURISMO DE PANAMÁ Resolución Nº 19/08 (De martes 22 de abril de 2008)

"POR LA CUAL SE AUTORIZA LA INSCRIPCIÓN DE LA EMPRESA RANCHO DE CALDERA. S.A. EN EL REGISTRO NACIONAL DE TURISMO".

> AUTORIDAD NACIONAL DEL AMBIENTE Resolución Nº AG-0486-2009 (De martes 30 de junio de 2009)

"POR LA CUAL ESTABLECE LOS ACUERDOS VOLUNTARIOS DE PRODUCCIÓN MÁS LIMPIA (AVP+L) COMO UNA HERRAMIENTA DE GESTIÓN AMBIENTAL PARA PROMOVER EL DESARROLLO E IMPLEMENTACIÓN DE ESTRATEGIAS, PLANES Y PROGRAMAS DE PRODUCCIÓN MÁS LIMPIA PARA ASOCIACIONES, GREMIOS O GRUPOS DE EMPRESAS".

> CORTE SUPREMA DE JUSTICIA Fallo de la Corte Nº 42-06 (De martes 3 de febrero de 2009)

"DENUNCIA POR FALTA A LA ÉTICA Y RESPONSABILIDAD EN LA PROFESIÓN DE ABOGADO. INTERPUESTA POR LA SEÑORA BLANCA Y. GÓMEZ E. CONTRA EL LICENCIADO BORIS BETHANCOURT CORDERO".

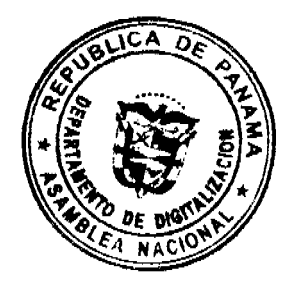

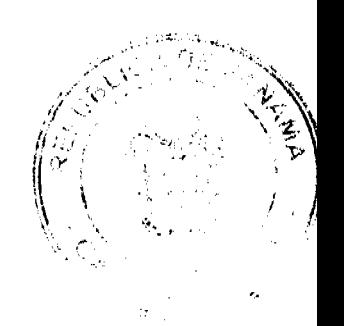

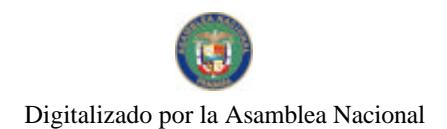

Gaceta Oficial Digital, jueves 13 de agosto de 2009

 $\overline{z}$ 

### **CORTE SUPREMA DE JUSTICIA** Fallo de la Corte Nº S/N (De jueves 18 de octubre de 2007)

"ACCION DE INCONSTITUCIONALIDAD EN CONTRA DE LOS ARTICULOS 4.5 Y 6 DEL DECRETO Nº 7 DE 31 DE ENERO DE 1975 Y CONTRA EL ARTICULO 2 DEL DECRETO 34 DE 16 DE ABRIL DE 1975, MEDIANTE LA CUAL SE ADICIONA EL ARTICULO 4 DEL DECRETO Nº 7 DE 31 DE ENERO DE 1975".

> SUPERINTENDENCIA DE BANCOS Resolución J.D. Nº 027-2008 (De miércoles 10 de diciembre de 2008)

"POR LA CUAL SE APRUEBA LOS PORCENTAJES A PAGAR CORRESPONDIENTES. EN RELACIÓN AL SALARIO BRUTO MENSUAL DE CADA COLABORADOR DE ACUERDO A LOS RESULTADOS DE LA EVALUACIÓN DE DESEMPEÑO OBTENIDOS POR LOS MISMOS".

CONSEJO MUNICIPAL DE ARRAIJAN / PANAMÁ

Acuerdo Nº 70 (De martes 11 de septiembre de 2007)

"POR EL CUAL SE DECRETA LA SEGREGACIÓN Y ADJUDICACIÓN DEFINITIVA A TÍTULO DE COMPRA VENTA, DE UN LOTE DE TERRENO QUE FORMA PARTE DE LA FINCA MUNICIPAL No. 3843 INSCRITA EN EL REGISTRO PÚBLICO AL TOMO 78, FOLIO 260, SECCIÓN DE LA PROPIEDAD, PROVINCIA DE PANAMÁ. A FAVOR DE "JULIO MANUEL ARANDA ALVAREZ".

CONSEJO MUNICIPAL DE RENACIMIENTO / CHIRIOUÍ

Acuerdo Nº 2 (De miércoles 7 de enero de 2009)

"POR MEDIO DEL CUAL EL PLENO DEL CONCEJO DEL DISTRITO DE RENACIMIENTO APRUEBA EL CAMBIO DE NOMBRE DE LA DONACIÓN DE UN LOTE DE TERRENO DE LA FINCA MUNICIPAL 3764 A LA SEÑORA MARITZA CASTILLO OUINTERO".

**AVISOS / EDICTOS** 

# REPÚBLICA DE PANAMÁ

# MINISTERIO DE EDUCACIÓN

DECRETO EJECUTIVO 270

(de 22 de julio de 2009)

"QUE CREA EL CENTRO DE EDUCACIÓN BÁSICA GENERAL LOUIS MARTINZ, INTEGRADO POR LA ESCUELA LOUIS MARTINZ Y EL PRIMER CICLO LOUIS MARTINZ, EN LA REGIÓN ESCOLAR DE SAN MIGUELITO, LAS CUMBRES Y CHILIBRE"

### EL PRESIDENTE DE LA REPÚBLICA

en uso de sus facultades constitucionales y legales,

# **CONSIDERANDO:**

Que el Artículo 22 de la Ley 47 de 1946, Orgánica de Educación, establece que es competencia del Ministerio de Educación organizar, dirigir y supervisar todas las instituciones educativas oficiales de la República de Panamá, a fin de que cumplan eficientemente los fines y objetivos de la educación y brinden enseñanza permanente y de calidad a los estudiantes;

Que la estructura académica del sistema educativo está integrada por niveles de enseñanza, entre los que se encuentra el Primer Nivel de Enseñanza o Educación Básica General, compuesta por la educación inicial, primaria y premedia;

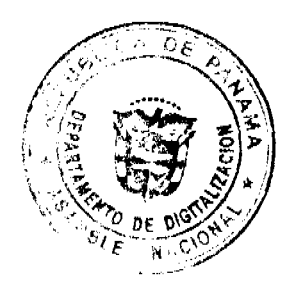

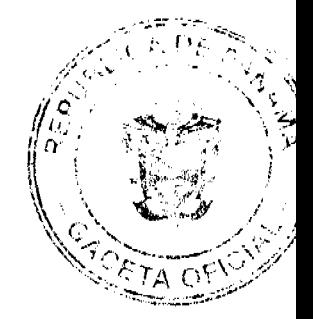

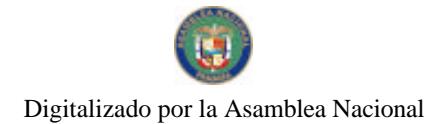

### Gaceta Oficial Digital, jueves 13 de agosto de 2009

Que la Escuela Louis Martinz y el Primer Ciclo Louis Martinz utilizan el mismo terreno, atendiendo a la comunidad de San Miguelito;

Que es necesario dictar un instrumento legal que unifique a los precitados centros educativos para que funcionen coordinadamente desde el marco administrativo hasta el académico;

Que unificar estos centros educativos traerá beneficios a la comunidad educativa de San Miguelito y mejorará la implementación de las estrategias educativas y la utilización de los recursos;

Que el Órgano Ejecutivo, a través del Ministerio de Educación admite que la Escuela Louis Martinz y el Primer Ciclo Louis Martinz formen un sólo centro educativo, el cual llevará el nombre de Centro de Educación Básica General Louis Martinz:

### DECRETA:

ARTÍCULO 1: Crear el Centro de Educación Básica General Louis Martinz, integrado por la Escuela Louis Martinz y el Primer Ciclo Louis Martinz, en la región escolar de San Miguelito, Las Cumbres y Chilibre, distrito de San Miguelito, provincia de Panamá.

ARTÍCULO 2: El presente Decreto deroga cualquier disposición que le sea contraria y comenzará a regir a partir de su promulgación en la Gaceta Oficial.

Dado en la ciudad de Panamá, a los 22 días del mes de julio de dos mil nueve (2009).

COMUNÍQUESE Y CÚMPLASE,

# RICARDO MARTINELLI BERROCAL

Presidente de la República

**LUCINDA MOLINAR** 

Ministra de Educación

# REPÚBLICA DE PANAMÁ

# MINISTERIO DE SALUD

### DIRECCIÓN GENERAL DE SALUD

# RESOLUCIÓN Nº 474 DE 19 DE junio DEL 2009

Por la cual se declara desierto el concurso de advertencias sanitarias y pictogramas sobre el control del tabaquismo en Panamá

### EL DIRECTOR GENERAL DE SALUD.

en uso de sus facultades legales

### **CONSIDERANDO:**

Que en cumplimiento de la Resolución Nº 277 de 14 de abril de 2009, que dicta las bases del concurso de advertencias sanitarias y pictogramas sobre el control del tabaquismo en Panamá, modificada por la Resolución Nº 388 de 25 de mayo de 2009, en su artículo segundo se instaló el Comité Organizador del Concurso en las oficinas de la Dirección de Promoción de la Salud del Ministerio de Salud, ubicado en el Corregimiento de Ancón, Calle Williams Gorgas, Edificio 255 con la finalidad de recibir los trabajos presentados por los interesados al concurso pictórico.

Como se dispone en las bases del concurso, a las 12 mediodía del día 15 de mayo de 2009, hora del cierre del concurso, estuvo presente el Comité Organizador en la Dirección de Promoción de la Salud del Ministerio de Salud, a objeto de recibir los trabajos del concurso, pero no hubo presentación alguna, por lo que fue declarado desierto mediante Acta de 15 de junio de 2009, por el Comité Organizador.

# **RESUELVE:**

PRIMERO: Declarar desierto el Concurso de Advertencias sanitarias y Pictogramas sobre el control del tabaquismo en Panamá, establecido en la Resolución Nº 277 de 14 de abril de 2009, modificada por la Resolución Nº388 de 25de mayo de 2009

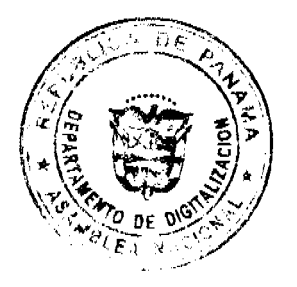

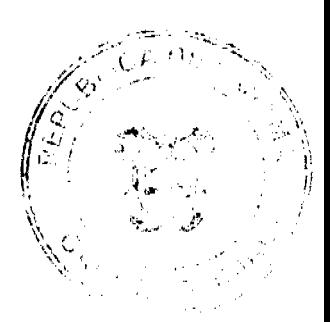

 $\overline{\mathbf{3}}$ 

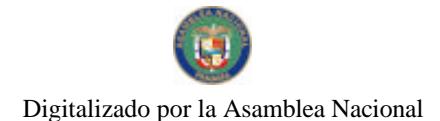

Gaceta Oficial Digital, jueves 13 de agosto de 2009

SEGUNDO: La presente Resolución empezará a regir a partir de su firma.

FUNDAMENTO DE DERECHO: Ley 13 de 24 de enero de 2008, Decreto Ejecutivo Nº 17 de 2005, Resolución Nº277 de 14 de abril de 2009, Resolución Nº 388 de 25 de mayo de 2009.

### **COMUNÍQUESE Y CÚMPLASE,**

### **DR. CIRILO LAWSON**

Director General de Salud

# REPÚBLICA DE PANAMÁ

# MINISTERIO DE VIVIENDA

### RESOLUCIÓN Nº 177-2009

### (De 15 de <u>Junio</u> de 2009)

"Por la cual se modifica el ancho de la antigua servidumbre del ferrocarril en Las Trancas, Corregimiento de Alto Boquete, Distrito de Alto Boquete Provincia de Chiriquí."

### EL MINISTRO DE VIVIENDA.

### EN USO DE SUS FACULTADES LEGALES.

### **CONSIDERANDO:**

Que es competencia del Ministerio de Vivienda, de conformidad con el literal "q" del artículo 2 de la Ley 9 de 25 de enero de 1973, levantar, regular y dirigir los planos reguladores, lotificaciones, zonificaciones, urbanizaciones, mapas oficiales, líneas de construcción y todos los demás asuntos que requiera la planificación de las ciudades, con la cooperación de los municipios y otras entidades públicas;

Que el Departamento de Desarrollo Urbano de la Dirección Regional del Ministerio de Vivienda en Chiriquí sometió a consideración de la Dirección de Desarrollo Urbano un informe referente a la antigua servidumbre del ferrocarril en Las Trancas corregimiento de Alto Boquete, Distrito de Alto Boquete, Provincia de Chiriqui;

Que de acuerdo con el informe antes mencionado, la mayoría de las fincas constituidas frente a la antigua servidumbre del ferrocarril en referencia, presentan errores en el derecho de vía debido a que los terrenos que constituyen dichas fincas fueron segregadas con ancho de servidumbre menor a los 30.00 metros establecidos;

Que la antigua servidumbre del ferrocarril en el sector Las Trancas es actualmente una calle que se puede considerar. con base en su función, como una vía secundaria de un ancho mínimo de 15.00 metros, acorde con lo establecido en el Reglamento Nacional de Urbanización y Parcelación;

Que en el informe técnico No.02-09 de 6 de marzo de 2008, elaborado en la Dirección de Desarrollo Urbano de este Ministerio, se concluyó que las afectaciones actuales a la servidumbre del antiguo ferrocarril en mención se pueden resolver mediante una reducción de 30.00 a 15.00 metros y venta del área afectada, para su incorporación a las fincas que afectan dicha servidumbre:

Que con fundamento en lo antes expuesto,

### **RESUELVE:**

**ARTÍCULO PRIMERO:** Modificar de 30.00 a 15.00 metros el tramo de la antigua servidumbre del Ferrocarril en el Sector de Las Trancas entre la carretera a Caldera y la intersección de esta servidumbre con la carretera David-Boquete, en el Corregimiento de Alto Boquete, Distrito de Alto Boquete Provincia de Chiriquí.

**ARTÍCULO SEGUNDO:** Enviar copia autenticada de la presente Resolución a la Regional del Ministerio de Vivienda en Chiriquí, a la Dirección de Catastro y Bienes Patrimoniales del Ministerio de Economía y Finanzas y a todas las entidades que en una u otra forma participan coordinadamente en la aplicación de las Normas de Desarrollo Urbano.

ARTÍCULO TERÇERO: Esta Resolución entrará a regir a partir de su publicación en la Gaceta Oficial.

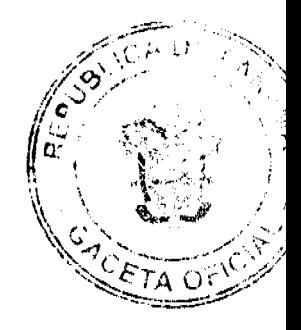

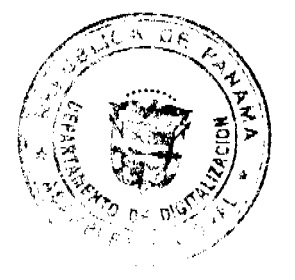

Gaceta Oficial Digital, jueves 13 de agosto de 2009

 $\overline{\mathbf{S}}$ 

FUNDAMENTO LEGAL: Ley Nº 9 de 25 de enero de 1973.

COMUNÍOUESE, PUBLÍOUESE Y CÚMPLASE.

Gabriel Diez P

Ministro de Vivienda

Arq. José A. Batista

Viceministro de Vivienda

### **RESOLUCION No. 19/88**

### De 22 de abril de 2008

# LA JUNTA DIRECTIVA DEL INSTITUTO PANAMEÑO DE TURISMO EN USO DE SUS FACULTADES LEGALES.

### **CONSIDERANDO:**

Que la Gerencia General del Instituto Panameño de Turismo ha presentado para la consideración y aprobación de la Junta Directiva la solicitud realizada por la empresa RANCHO DE CALDERA, S.A., registrada en la Ficha 458614, Documento 644002 de la Sección de Micropelículas Mercantil del Registro Público de Panamá, para su inscripción en el Registro Nacional de Turismo, con el fin de poderse acoger a los beneficios fiscales establecidos en la Ley No. 58 de 28 de diciembre de 2006, para el desarrollo del proyecto de hospedaje público turístico denominado Cabañas Rancho De Caldera.

Que se establece en la evaluación técnica emitida mediante Memorando No. 119-1-RN-279-2008 de 26 de octubre de 2007, que el establecimiento se encuentra ubicado en Calderita, Corregimiento de Caldera, Distrito de Boquete, Provincia de Chiriqui, localizado sobre las fincas No. 23501, inscrita al Rollo 2926, Documento 6, y la Finca No. 31409, rollo 12723, Documento 005, de la Sección de Propiedad, Provincia de Chiriquí. De acuerdo a los informes del Registro Nacional de Turismo, el proyecto se encuentra fuera de Zona de Desarrollo Turístico.

Que igualmente la evaluación técnica mediante memorándum No. 119-1-RN-279-2008 de 26 de octubre de 2007, indica que el establecimiento contará con seis unidades habitacionales tipo cabañas, distribuidas de la siguiente manera: sala/ comedor/recámara con closet, cocineta y servicios sanitario completo. Ofrecerá además servicios complementarios completos tales como establos para caballos, áreas para merienda (casas de té) y áreas verdes para recreo y paseos, gimnasio, bar, terraza y un edificio de administración.

Que señala el informe económico plasmado en el memorando No. 119-1-RN-032 de 11 de febrero de 2008, que la construcción y operación del establecimiento de hospedaje público turístico denominado Cabañas Rancho De Caldera, desde el punto de vista económico, es factible ya que los factores eventuales del sistema sobre el cálculo económico así lo demuestran.

Que igualmente, el informe económico señala que la empresa RANCHO DE CALDERA, S.A., realizará una inversión de DOSCIENTOS SETENTA Y CINCO MIL BALBOAS CON 00/100 (1.275,000.00), información que consta en el formulario de inscripción No. 00830, presentado la empresa.

Que la empresa RANCHO DE CALDERA, S.A., por encontrarse fuera de Zona de Desarrollo Turístico, podrá gozar de los incentivos fiscales establecidos en el artículo 1 de la Ley No. 58 de 28 de diciembre de 2006.

Que se desprende de las certificaciones del Registro Público las cuales reposan en el expediente de la empresa, que la misma es propietaria de la Fincas No. 23501, inscrita al Rollo 2926, Documento 6, y la Finca No. 31409, rollo 12723, Documento 005, de la Sección de Propiedad, Provincia de Chiriqui, sobre las cuales se construirá el proyecto Cabañas Rancho De Caldera.

Que consta en el expediente copia de la Nota DINEORA-NOTIF-025-06 de 2006, mediante la cual la Autoridad Nacional del Ambiente (ANAM) aprueba el estudio de Impacto Ambiental presentado por la empresa para el desarrollo del proyecto de hospedaje público denominado Cabañas Rancho De Caldera.

Que tal y como lo establece la Ley No. 8 de 14 de junio de 1994, los informes técnicos, turísticos, económicos y legales han arrojado resultados positivos, respecto al proyecto de hospedaje público turístico llevado a cabo por la empresa RANCHO DE CALDERA S.A.

Que la Junta Directiva del Instituto Panameño de Turismo, una vez analizados los documentos e informes relativos a la solicitud de la empresa RANCHO DE CALDERA S.A.

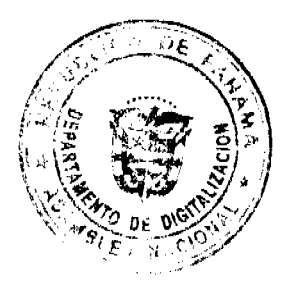

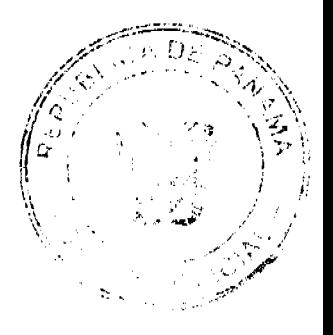

# **RESUELVE:**

PRIMERO: AUTORIZAR la inscripción de la empresa RANCHO DE CALDERA, S.A., inscrita a Ficha 458614, Documento 644002 de la Sección de Micropeliculas Mercantil del Registro Público de Panamá, en el Registro Nacional de Turismo, para que la misma pueda acogerse a los beneficios fiscales establecidos en el articulo 1 de la Ley No. 58 de 28 de diciembre de 2006, para el desarrollo del proyecto de hospedaje público turístico denominado Cabañas Rancho De Caldera

SEGUNDO: SEÑALAR que la empresa gozará de los incentivos fiscales establecidos en el articulo 1 de la Ley No.58 de 28 de diciembre de 2006, desde la fecha de su inscripción en el Registro Nacional de Turismo, a saber:

1. Exoneración total, por el término de veinte años, del impuesto de importación y de toda contribución, gravamen o derechos de cualquier denominación o clase, excepto el Impuesto de Transferencia de Bienes Corporales Muebles y la Prestación de Servicios, que recaigan sobre la introducción de materiales, enseres, muebles, equipos, naves y vehículos automotores con una capacidad mínima de ocho pasajeros, siempre que sean declarados indispensables para el normal desarrollo de la actividad turística por el Instituto Panameño de Turismo.

2. Los materiales y equipos que sean exonerados deben utilizarse de manera exclusiva en la construcción y el equipamiento de los establecimientos de alojamiento público.

3. Exoneración del impuesto de inmueble, por el término de veinte años, contados a partir de la fecha de inscripción en el Registro Nacional de Turismo

4. Esta exoneración cubrirá los bienes inmuebles propiedad de la empresa, lo que incluye el terreno y las mejoras, que sean objeto de equipamiento, rehabilitación y/o remodelación realizados con una inversión mínima de tres millones de balboas (B/.3,000.000.00) en el área metropolitana y de cincuenta mil balboas (B/.50,000.00) en el interior de la República, siempre que en la actualidad no se encuentren exonerados y que sean utilizados integra y exclusivamente en las actividades turísticas señaladas en el presente artículo.

5. Exoneración a la empresa de todo impuesto o gravamen sobre su capital.

6. Exoneración del pago del impuesto de muellaje y de cualquier tasa de aterrizaje en muelles, aeropuertos o helipuertos, propiedad de la empresa construidos o rehabilitados por ella. Estas facilidades podrán ser utilizadas en forma gratuita por el Estado

7. Exoneración del pago del impuesto sobre la renta causado por los intereses que devenguen los acreedores de instituciones bancarias o financieras en operaciones destinadas a inversiones en establecimientos de alojamiento público turístico

8. Se permitirá una tasa del diez por ciento (10 %) por año, excluyendo el valor del terreno, para los fines del cómputo de depreciación sobre los bienes inmuebles.

9. No serán considerados como préstamos comerciales ni préstamos personales los préstamos otorgados; por tanto, no serán objeto de la retención establecida en la Ley No. 4 de 1994 y sus modificaciones, siempre que los prestatarios de dichas facilidades se encuentren debidamente inscritos en el registro nacional de Turismo del Instituto Panameño de Turismo.

Parágrafo: Se beneficiaran de los incentivos de ésta Ley, las inversiones en las siguientes actividades: canchas de golf y de tenis, baños saunas, gimnasios, discotecas, restaurantes, centros de convenciones y marinas, siempre que estén integradas a la inversión hotelera. En ningún caso podrá ser objeto de los beneficios de ésta Ley, cualquier otro tipo de inversión turística que no se encuentre taxativamente contemplado en las actividades establecidas en este artículo.

TERCERO: SOLICITAR a la empresa RANCHO DE CALDERA, S.A., que en un término no mayor de treinta (30) días hábiles, consigne ante el Instituto Panameño de Turismo / Contraloría General de la República, la Fianza de Cumplimiento por el uno por ciento (1%) de la inversión total, o sea, por la suma de Veintisiete Mil Quinientos Balboas con 00/100 (B/.27,500.00), de conformidad con lo dispuesto en el artículo 5 de la Ley No. 58 de 2006, el cual establece las obligaciones que acepta cumplir la empresa solicitante, posterior a lo cual se procederá a la debida inscripción de la empresa en el Registro Nacional de Turismo.

CUARTO: ADVERTIR a la empresa que en caso de incumplimiento de sus obligaciones podrá ser sancionada de conformidad con el lo establecido en el artículo 5 de la Ley No. 58 de 28 de diciembre de 2006.

QUINTO: ORDENAR la publicación de la presente Resolución por una sola vez en la Gaceta Oficial.

Oficiar copia de la presente Resolución al Ministerio de Economía y Finanzas, Ministerio de Comercio e Industrias y Contraloría General de la República.

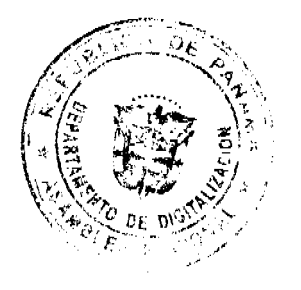

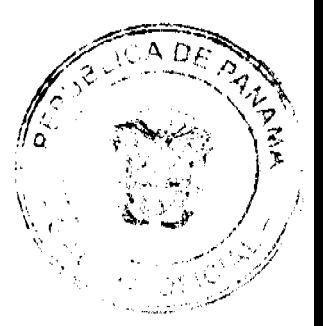

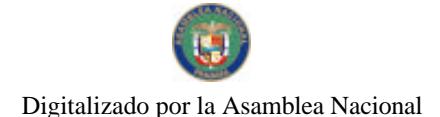

Fundamento Legal: Ley No. 8 de 14 de junio de 1994 y sus modificaciones.

**COMUNÍQUESE Y CÚMPLASE** 

**ROBERTO PASCUAL** 

Presidente

**RUBÉN BLADES** 

Secretario

# REPUBLICA DE PANAMA

# AUTORIDAD NACIONAL DEL AMBIENTE

# RESOLUCION No. AG 0486-2009

La suscrita Ministra en asuntos relacionados con la Conservación del Ambiente y Administradora General de la Autoridad Nacional del Ambiente (ANAM), en uso de sus facultades legales, y

# CONSIDERANDO

Que la Ley 41 del 1 de julio de 1998, "General de Ambiente de la República de Panamá", en su artículo 1 establece los principios y normas básicas para la protección, conservación y recuperación del ambiente, promoviendo el uso sostenible de los recursos naturales. Además, ordena la gestión ambiental y la integra a los objetivos sociales y económicos, a efecto de lograr el desarrollo humano sostenible del país.

Que el artículo 3 de la precitada Ley, establece que, la Política Nacional del Ambiente constituye el conjunto de medidas, estrategias y acciones establecidas por el Estado que orientan, condicionan y determinan el comportamiento del sector público y privado de los agentes económicos y de la población en general, en el conservación, uso, manejo y aprovechamiento de los recursos naturales y del ambiente.

Que el numeral 4 del artículo 4 de la precitada Ley, establece que es principio y lineamiento de la política nacional del ambiente, el estimular y promover comportamientos ambientalmente sostenibles y el uso de tecnologías limpias, así como apoyar la conformación de un mercado de reciclaje y reutilización de bienes como medio de reducir los niveles de acumulación de desechos y contaminantes del ambiente.

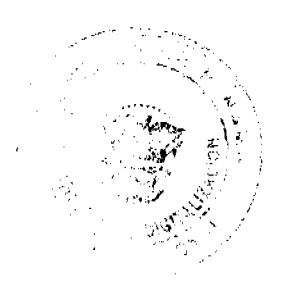

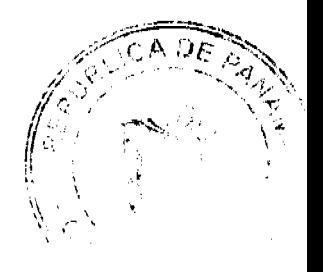

 $\overline{7}$ 

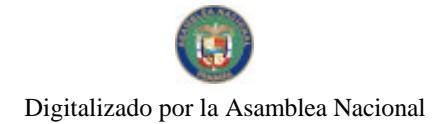

#### Gaceta Oficial Digital, jueves 13 de agosto de 2009

Que el numeral 5 del artículo 4 de la precitada Ley, establece la prioridad de los mecanismos e instrumentos para la prevención de la contaminación y la restauración ambiental, en la gestión pública y privada del ambiente, divulgando información oportuna para promover el cambio de actitud.

Que mediante el Decreto Ejecutivo 36 de 1 de marzo de 2007, fue aprobada la Política Nacional de Producción más Limpia, sus principios, objetivos y líneas de acción.

Que el objetivo general de la Política Nacional de Producción más Limpia, es generar, desarrollar y consolidar una cultura nacional que incentive, promueva y comprometa a los sectores públicos y privados y la sociedad en general del país a adoptar la estrategia de P+L, como mecanismo de prevención de la contaminación y, a la vez, de aumento de la competitividad de las empresas, para contribuir así al desarrollo sostenible de la República de Panamá.

Que como parte de la Comisión Centroamericana de Ambiente y Desarrollo, CCAD, la Autoridad Nacional del Ambiente ha participado en gestiones para el análisis y aplicación de los Acuerdos Voluntarios de Producción más Limpia en la región, como una herramienta efectiva para la prevención de la contaminación por parte de los sectores empresariales.

Que la Producción más Limpia se constituye en una estrategia preventiva, integral y continua aplicable a los procesos, productos y servicios, obteniéndose significativos beneficios para la gestión ambiental de la empresa y su competitividad.

Que el Principio de Promoción de la Política Nacional de Producción más Limpia reconoce la necesidad de desarrollar mecanismos e instrumentos financieros, económicos y voluntarios que faciliten e incentiven la competitividad y la mejora continua del desempeño ambiental de las actividades productivas.

Que en el ámbito institucional, el Objetivo Específico No. 4 de la Política Nacional de Producción más Limpia señala como parte de los lineamientos para fortalecer las capacidades de coordinación y gestión institucional entre el sector público y privado, para el desarrollo e implementación de estrategias, planes y programas de producción más limpia, la promoción de los Acuerdos Voluntarios de Producción más Limpia con asociaciones y grupos de empresas.

### **RESUELVE:**

ARTÍCULO 1: Establecer los Acuerdos Voluntarios de Producción más Limpia (AVP+L) como una herramienta de gestión ambiental para promover el desarrollo e implementación de estrategias, planes y programas de producción más limpia para asociaciones, gremios o grupos de empresas.

ARTÍCULO 2: El Centro Nacional de Información sobre Producción más Limpia y Consumo Sustentable de la Dirección de Calidad Ambiental de la Autoridad Nacional del Ambiente, tendrá a su cargo el desarrollo e implementación del Programa Nacional de Acuerdos Voluntarios de Producción más Limpia

ARTÍCULO 3: Los Acuerdos Voluntarios de Producción más Limpia se constituyen en compromiso formal de las asociaciones, gremios y empresas que los suscriban y estos serán vinculantes con la normativa ambiental vigente.

ARTÍCULO 4: Las asociaciones o grupos de empresas que suscriban un AVP+L deberán declarar estar conciente de la responsabilidad de la gestión racional de los recursos que utilizan y la necesidad de hacer compatible sus procesos, productos y servicios con la protección del medio ambiente y la mejora de la calidad de vida de las personas, por lo que está dispuesta a dedicar recursos económicos, técnicos y humanos a la prevención y control de la contaminación proveniente de sus instalaciones.

ARTÍCULO 5: Los siguientes criterios deberán ser declarados y demostrados por el grupo de empresas, gremios o asociaciones a fin de poder acceder a un AVP+L:

- a) Presentar solicitud suscrita por el representante legal de la empresa ó Presidente del gremio o asociación, incluyendo declaración jurada de compromiso de participación por parte de los miembros.
- b) Demostración de acciones sobre la gestión ambiental implementadas o en vías de implementación (programas, planes) y su vinculación con la solicitud de participar en un AVP+L
- c) Demostración de la Política Socio-Ambiental Empresarial de la que es parte del gremio o asociación.
- d) No encontrarse en situación de aplicación de otro instrumento de gestión ambiental, como un Auditoria Ambiental -PAMA, EIA-PMA.
- e) No encontrarse en situación de proceso administrativo en la ANAM

ARTÍCULO 6: La asociación o grupo de empresa que suscriba un AVP+L se compromete a alcanzar los objetivos de prevención, minimización, reutilización, reciclaje, control y disposición de la contaminación establecidos.

ARTÍCULO 7: Los AVP+L serán fundamentados en plataformas ambientales y económicas, donde se aborden los siguientes temas:

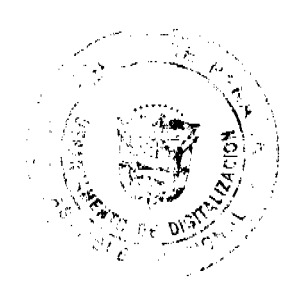

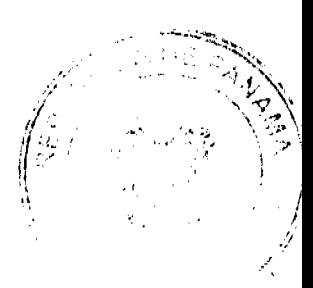

Gaceta Oficial Digital, jueves 13 de agosto de 2009

- a) Mejores técnicas disponibles para la producción.
- b) Reciclado y valoración de residuos.
- c) Reducción de las emisiones de material contaminante.
- d) Técnicas de medición y control de emisiones.
- e) Implementación de Sistemas de Gestión Ambiental.

ARTÍCULO 8: Las acciones a implementarse en el marco de los AVP+L serán específicas y en anexos adjuntos al acuerdo se describirán cada una de manera exhaustiva incluyendo toda la información necesaria. (fotos, diagramas, tablas, etc.)

Si alguna de las acciones a implementarse requiere de un Estudio de Impacto Ambiental de acuerdo a la legislación ambiental vigente, este deberá ser realizado por la asociación o grupo de empresas suscriptora del AVP+L.

ARTÍCULO 9: Con el propósito de dar seguimiento a los AVP+L, se creará un grupo de trabajo conformado por:

- a) Un técnico del Centro Nacional de Información sobre Producción más Limpia y Consumo Sustentable, DIPROCA -**ANAM**
- b) Un técnico del Departamento de Control de la Calidad Ambiental, DIPROCA ANAM.
- c) Dos técnicos de la asociación, gremio o empresa.

En consideración al contenido y extensión del acuerdo, el grupo de trabajo establecerá su agenda, pudiéndose reunir cuantas veces sea necesario a solicitud de las partes y como mínimo dos (2) veces por semestre.

Además el grupo de trabajo deberá valorar el grado de eficacia de las medidas implementadas, pudiendo sugerir otras alternativas o complementarias para el logro de los objetivos propuestos.

ARTÍCULO 10: Las acciones implementadas a través de los AVP+L podrán ser avaladas por la Autoridad Nacional del Ambiente como sistemas de producción más limpia a ser considerados en futuros programas de incentivos para los gremios empresariales.

ARTÍCULO 11: Los acuerdos voluntarios tendrán una vigencia de un año, pudiendo prorrogarse o ajustarse de acuerdo a las acciones a ser implementadas, según consenso de las partes. Los AVP+L solo podrán ser formalizados de manera presencial por el Administrador General de la ANAM y el Presidente o representante legal de la asociación o grupos de empresas

ARTÍCULO 12: Los AVP+L podrán perder su vigencia por las siguientes causales:

- a) Mutuo acuerdo de las partes firmantes.
- b) Incumplimiento del acuerdo suscrito.

Si durante la vigencia del AVP+L la empresa entrara en situación de proceso administrativo, este no la exime de las acciones que la ANAM deba tomar por las posibles infracciones.

ARTÍCULO 13: La presente Resolución entrará en vigor a partir de su publicación en la Gaceta Oficial

FUNDAMENTO DE DERECHO: Ley 41 de 1 de julio de 1998, Decreto Ejecutivo 36 de 1 de marzo de 2007 y demás normas concordantes.

Dada en la ciudad de Panamá, a los treinta (30) días del mes de junio del año dos mil nueve (2009).

**COMUNIQUESE Y CUMPLASE** 

**LIGIA C. DE DOENS** 

Ministra en asuntos relacionados

con la conservación del ambiente

y Administradora General

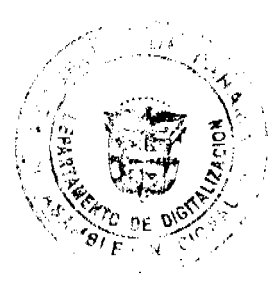

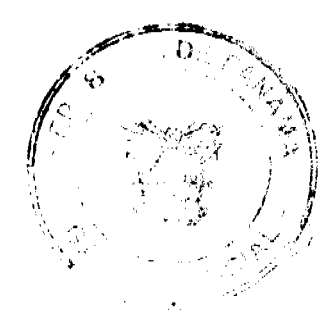

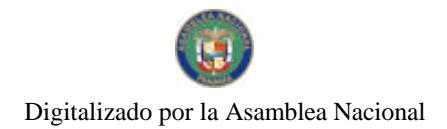

### No 28345-A

Gaceta Oficial Digital, jueves 13 de agosto de 2009

 $\overline{10}$ 

### ENTRADA Nº42-06 MGDO. PONENTE: HARLEY J. MITCHELL D.

Denuncia por Falta a la Ética y Responsabilidad en la Profesión de abogado, interpuesta por la Señora BLANCA Y. GÓMEZ E., contra el licenciado BORIS BETHANCOURT CORDERO.

# REPÚBLICA DE PANAMÁ

# ÓRGANO JUDICIAL

### CORTE SUPREMA DE JUSTICIA-SALA DE NEGOCIOS GENERALES

# PANAMÁ, TRES (3) DE FEBRERO DE DOS MIL NUEVE (2009).

### VISTOS:

Tomando en cuenta la resolución del doce (12) de julio de dos mil siete (2007), que ordena el llamamiento a juicio del licenciado BORIS BETHANCOURT CORDERO, esta Sala procedió citar al letrado en base a la denuncia que en su contra interpusiera la señora BLANCA Y. GÓMEZ E., por faltas a la ética y responsabilidad profesional del abogado.

Llegada la fecha y hora para la celebración de la audiencia oral y luego de conformado el Tribunal, el Magistrado Sustanciador Harley J. Mitchell D. abre el acto, encontrándose presente la parte acusada y su apoderado Judicial el Licenciado Roberto Cueto.

Posterior a la lectura del auto de llamamiento a juicio, se le preguntó a la parte si tenía pruebas para aducir o practicar antes de iniciar los alegatos. El licenciado Roberto Cueto solicitó la práctica de las siguientes pruebas: "que se oficie a la Caja de Seguro Social, Departamento de Planilla, a efecto de que se certifique si la señora Blanca Yaneth Gómez, labora en dicha institución, desde cuando, pues tenemos entendido que la misma labora en la Policlínica J.J.Vallarino, Corregimiento de Juan Díaz, sección de laboratorio; como segunda prueba, quisiéramos que se oficie al Ministerio de Trabajo y Bienestar Social (sic), Departamento de Conciliación Individual, a efecto de que para el mes de marzo de 2001, se efectuó una conciliación individual entre la señora Blanca Gómez contra Laboratorios de Sedas S.A., para que proporcione a este Tribunal copia de la misma".

Acto seguido, el Magistrado Harley J. Mitchell D., le otorgó por una sola vez, la palabra al licenciado Cueto para que presentara sus descargos, sobre la denuncia presentada.

Sobre el particular el licenciado Cueto manifestó que, este proceso surge de la asistencia que el licenciado Boris Bethancourt le da a la señora Blanca Gómez, referente a un litigio laboral entre ésta con Laboratorios De Sedas S.A., en donde destaca dos elementos: primero, la presencia de la señora querellante en el Acta de Conciliación, toda vez que, aparece su rúbrica en la misma; y segundo, el argumento del apoderado judicial de Laboratorios De Sedas S.A., pues señaló que no se pudo llegar a un acuerdo en esa Conciliación Individual, porque la señora Blanca Gómez laboraba de 7:00 a.m. a 2:00 p.m. en el Seguro Social, de lo que se interpreta que ella sólo laboraba en la tarde, configurándose como un contrato por Servicios Profesionales, no habiendo así dependencia económica; por tanto, en la audiencia de conciliación se dejó establecido que no existía una relación laboral entre la señora Blanca Gómez y Laboratorios De Sedas  $S.A.$ 

Alegó la defensa que las audiencias en la Junta de Conciliación deben realizarse el día que se cita a las partes y no se pueden posponer, lo que trajo como consecuencia que el día de la audiencia, el licenciado Bethancourt tomara inmediatamente una decisión sobre la situación de su cliente ya que no se había podido comunicar con ella, por lo que, no habiendo pruebas para practicar y sin argumento, aceptó el ofrecimiento de la contraparte de dos mil quinientos balboas (B/. 2,500.00), ya que, de no aceptar en el momento, la audiencia se hubiese perdido.

Añade que, en los Juzgados de Trabajo se le exige a las partes poner una cifra a fin de determinar la cuantía de la demanda, en esta oportunidad la suma acordada por el licenciado Bethancourt y su cliente era B/. 6,462.03; sin embargo, la Junta de Conciliación o los Juzgados Seccionales de Trabajo hacen su propio cálculo sobre las prestaciones

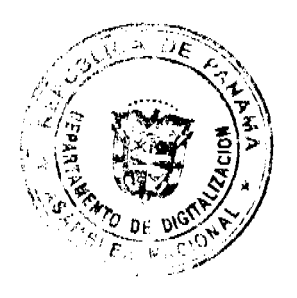

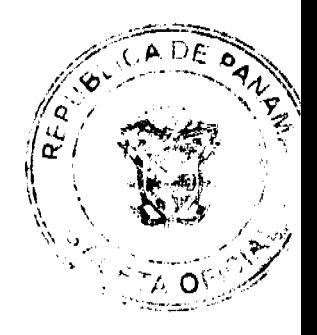

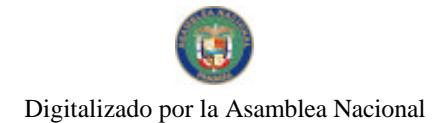

### Gaceta Oficial Digital, jueves 13 de agosto de 2009

ecónomicas, por tanto, al transar las partes, la suma que se determinó fue de B/.2,500.00.

Finalizado el alegato y pasada la fase de preguntas, el Magistrado Harley J. Mitchell D., expresa que esa augusta Sala valorara las pruebas y el alegato, con los cuales dará posteriormente su decisión. Acto seguido se dio por terminada la celebración de la audiencia.

# **CONSIDERACIONES DE LA SALA**

Concluida la etapa oral del proceso, corresponde a la Sala vertir las consideraciones y decisiones respectivas.

Surtida todas las actuaciones jurisdiccionales requeridas para estos procesos, y con las pruebas documentales que constan en el presente caso, esta Superioridad estima que la presente causa, se inició con el requerimiento por parte del Tribunal de Honor del Colegio Nacional de Abogados, al abrir una investigación de los hechos denunciados por la señora Blanca Y. Gómez E.

De la denuncia presentada, se desprende que la denunciante le otorgó Poder al licenciado Boris Bethancourt para que la representara en un proceso laboral contra Laboratorios De Sedas S.A. ante el Juzgado Tercero Seccional de Trabajo de Panamá. En su oportunidad la denunciante manifestó su inconformidad con la gestión del letrado, toda vez que, al momento de éste transar con la contraparte aceptó una suma inferior a lo que habían acordado.

Esta Sala observa que de foja 92 a 97 del expediente, reposa el auto de llamamiento a juicio del Licenciado Boris Bethancourt, por supuestamente haber incurrido en la falta descrita en los artículos 8, 9 y literal e del artículo 34 del Código de Ética y Responsabilidad Profesional del Abogado, que establece:

Artículo 8. El abogado debe obtener un integral conocimiento de la causa de un cliente antes de aconsejarle sobre la misma; <u>está en la obligación de darle una opinión franca sobre los máricas de ella y el resultado probable del litigio</u> pendiente o que se tiene en perspectiva. No proporcionará seguridades respecto del resultado de su gestión. especialmente si de ello depende que se le otorgue el poder correspondiente. (El subrayado es el nuestro).

Artículo 9, Siempre que el caso admita un arreglo justo, el abogado debe aconsejar al cliente que evite el litigio mediante ese arreglo, o que ponga término al juicio mediante transacción.

Artículo 34, Incurre en falta a la ética el abogado que:

### e. No rinda a su cliente las cuentas de su gestión o manejo de bienes...

El fundamento que aparece en el llamamiento a juicio, fue motivado por las normas expresas del Código de Ética Profesional en cuanto a la relación abogado-cliente, contentiva en el acápite ch) del artículo 10, que a la letra señala: "Rendir oportunamente al cliente las cuentas de la gestión y manejo de bienes".

Bajo la tesis anterior, la Sala procedió a analizar los alegatos de la parte denunciada y las pruebas que fueron solicitadas a la Dirección de Recursos Humanos de la Caja de Seguro Social y a la Junta de Conciliación y decisión del Ministerio de Trabajo y Desarrollo Laboral, razón por la que, procedemos a realizar el análisis de rigor.

En primer lugar, si bien como manifestó el licenciado Cueto, al momento de presentar las solicitudes ante las Juntas de Conciliación debe indicarse la cifra que sustente la cuantía de la demanda, ésta no debe ser una suma irrisoria, pues da lugar a lo ocurrido en el presente proceso, ya que, al transar los apoderados judiciales de Laboratorio De Sedas S.A. con el apoderado judicial de la denunciante, calcularon una suma abismalmente inferior a lo que abogado-cliente habían acordado; aunado al hecho, que el letrado se comprometió con la contraparte a desistir del proceso laboral, sin el conocimiento de la denunciante, y más grave aún, sin que dentro de las facultades que le habían sido otorgadas fungiera la de "desistir" (cfr, 11). Vemos una plena infracción del artículo 8 del Código de Ética, en lo concerniente a que el abogado "está en la obligación de darle **una opinión franca** sobre los mérito<mark>s de ella y el resultado probable del litigio pendiente</mark> o que se tiene en perspectiva", situación que no sucedió en el caso bajo estudio.

De igual forma, es cierto que entre las facultades que le fueron otorgadas al licenciado Bethancourt se encontraban la de transigir, no obstante, el abogado tiene la obligación de mantener al tanto a su cliente sobre el curso del litigio, aún si se trata de un arreglo en el que se ven envueltos los intereses de su cliente y que pone fin al proceso que se litiga. El licenciado Bethancourt sólo se limita ha advertir que no localizó a su cliente, por lo que, transó sin su conocimiento, pero esta actuación no puede ser interpretada como una excusa, pues el abogado debió buscar la manera para comunicarse antes de aceptar cualquiera oferta.

Por otro lado, el licenciado Cueto en sus descargos alegó que su apoderado, tomando en cuenta los antecedentes del caso (no pruebas, ni argumentos) y viendo que esto podría perjudicar a su cliente, trató de transar con la contraparte logrando un acuerdo "más ajustado a la realidad", sin embargo, reiteramos que el abogado tiene la obligación de rendirle a su cliente cuenta de la actuación que realice en su representación, más si se trata de una decisión definitiva.

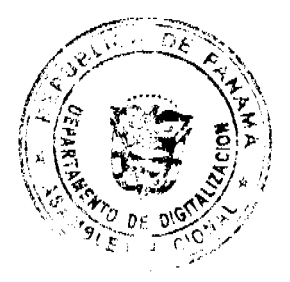

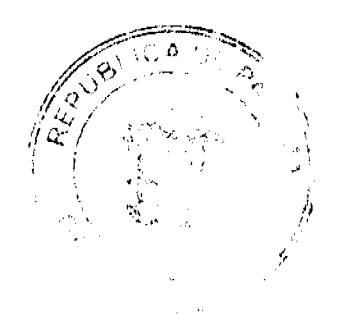

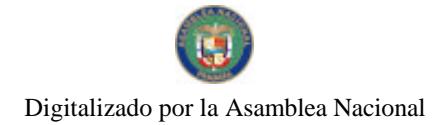

#### Gaceta Oficial Digital, jueves 13 de agosto de 2009

Por tanto, viendo la actuación del licenciado Bethancourt, se abre un paréntesis para recordarle a los profesionales del derecho que desde el momento que una persona solicita los servicios de un abogado surge una relación abogado-cliente la cual trae consigo deberes y derechos. Al abogado aceptar una representación legal debe realizar adecuada y competentemente su función, es imperativo mantener al cliente oportunamente informado de todas las circunstancias que puedan surgir dentro del proceso. En profesiones liberales como ésta, no se puede prometer resultados, sólo verificar si la gestión se realizó conforme el protocolo usual.

Nuestro Código de Ética, en el Capítulo II, Artículo 8, señala que: "el abogado debe obtener un integral conocimiento de la causa de un cliente antes de aconsejarle sobre la misma; está en la obligación de darle una opinión franca sobre los méritos de ella y el resultado probable del litigio pendiente o que se tiene en perspectiva. No proporcionará seguridades respecto del resultado de su gestión, especialmente si de ello depende que se le otorgue el poder correspondiente". Es por esto, que el licenciado Boris Bethancourt no puede excusar su conducta señalando "que no había podido contactarse con su cliente", pues el abogado debe ser diligente al momento de su representación.

El artículo 20 de la ley 9 de 1984, reformada por la ley 8 de 1993, señala las sanciones que se aplicaran al abogado infractor de la ley, las cuales son: amonestación privada, amonestación pública, suspensión que es la prohibición del ejercicio de la abogacia por un termino no inferior a un (1) mes ni superior (1) de un año, y la exclusión para los infractores reincidentes que consiste en, la prohibición para el ejercicio de la abogacía por un término de dos (2) años; el artículo es claro al indicar los tipos de sanciones las cuales se le impondrán al abogado que cometiere una acción contraria a los preceptos estipulado en el Código de Ética, la cual va a depender de la gravedad de la acción que se cometa y los perjuicios que la misma le genere a las partes involucrados.

De igual forma, el artículo 35 de la Ley 9 de 18 de abril de 1984, preceptúa que de acuerdo al carácter disciplinario de la acción, la Corte Suprema de Justicia está dotada de amplia discrecionalidad para imponer la sanción que corresponda, teniendo en cuenta la naturaleza, gravedad y modalidad de la falta, así como los antecedentes personales y profesionales del infractor

En vista de lo anterior, la Sala manifiesta definitivamente que los hechos denunciados por la señora Blanca Y. Gómez E. en contra del licenciado Boris Bethancourt, son ciertos y están probados por la denunciante ante la investigación realizada por el Tribunal de Honor del Colegio Nacional de Abogados de Panamá. Por tanto, como quiera que el denunciado no registra antecedentes disciplinarios, y tomando en cuenta la naturaleza de la falta cometida, cabe aplicar una amonestación pública.

En consecuencia, la CORTE SUPREMA, SALA DE NEGOCIOS GENERALES, administrando justicia en nombre de la República y por autoridad de la Ley, SANCIONA con AMONESTACIÓN PÚBLICA AL LICENCIADO BORIS BETHANCOURT CORDERO, varón, panameño, abogado en ejercicio, con cédula de identidad personal Nº 8-238-413, con residencia en Río abajo, calle 19, casa 33, apartamento 4; por haber incurrido en las faltas a la ética del abogado establecidas en el artículo 34 literal e del Código de Ética y Responsabilidad profesional del Abogado.

NOTIFIQUESE Y CÚMPLASE.

MGDO. HARLEY J. MITCHELL D.

# MGDA. ESMERALDA AROSEMENA DE TROITIÑO

### MGDO. VÍCTOR L. BENAVIDES P.

Dr. CARLOS H. CUESTAS G., Secretario General.

REPÚBLICA DE PANAMÁ

ÓRGANO JUDICIAL

### CORTE SUPREMA DE JUSTICIA.- PLENO.

PANAMA, DIECIOCHO (18) DE OCTUBRE DE DOS MIL SIETE (2007).

**VISTOS:** 

La firma forense MORENO Y FABREGA, actuando en nombre y representación de INDUSTRIA PROGRESO Y JAIME BERROCAL, ha presentado formal acción de inconstitucionalidad en contra de los artículos 4, 5 y 6 del Decreto No.7 de 31 de enero de 1975 y contra el artículo 2 del Decreto 34 de 16 de abril de 1975, mediante la cual se adiciona el artículo 4 del Decreto No.7 de 31 de enero de 1975.

Los artículos descritos y que constituyen el objeto de la presente acción de inconstitucionalidad, son del tenor siguiente:

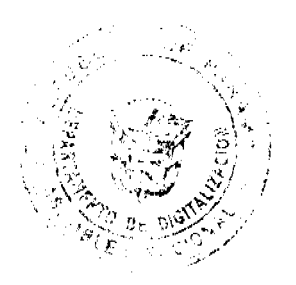

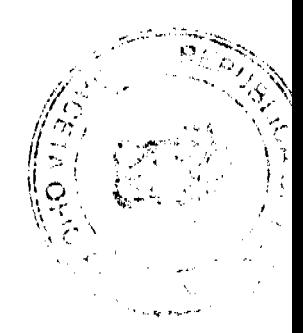

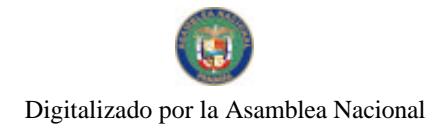

Gaceta Oficial Digital, iueves 13 de agosto de 2009

Decreto No. 7 de 31 de enero de 1975.

"ARTICULO 4°.- Ordenase al Instituto Panameño de Turismo pagar en efectivo, en concepto de indemnización, la suma de NOVENTA Y SIETE MIL SETECIENTOS CUARENTA Y NUEVE (B/.97,749) BALBOAS, que resulta ser el equivalente al valor catastral total de dichos inmuebles."

"ARTICULO 5° .- Ordenase descontar del monto total de la indemnización a favor del Tesoro Nacional o de cualquier organismo autónomo del Estado prestatario de servicios públicos que se adeuden a tales entidades en concepto de impuestos, tasas y derechos causados."

"ARTICULO 6° .- Ordenase citar a los acreedores hipotecarios a cuyo favor aparezca constituida alguna hipoteca sobre la finca objeto de esta expropiación, con el fin de que hagan efectivos sus créditos, proporcionalmente, hasta la suma que resulte de la indemnización menos los descuentos señalados en el artículo anterior.

Decreto No. 34 de 16 de abril de 1975.

"ARTICULO 2: Adicionase el artículo 4 del Decreto No. 7 de 31 de enero de 1975, con el siguiente párrafo: 'El monto de la indemnización servirá para cubrir el valor

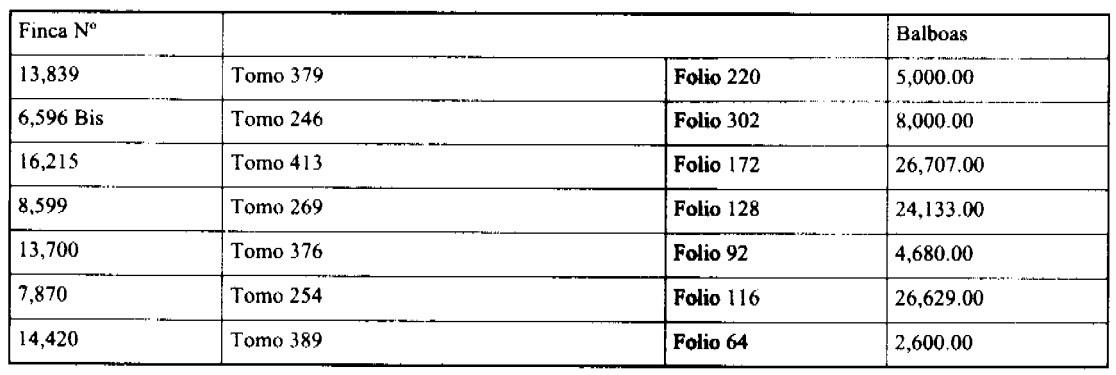

catastral de las fincas a que se refiere el artículo primero en la siguiente forma:

En este mismo orden de ideas, procedemos a citar los hechos que fundamentan la pretensión constitucional que nos ocupa:

"PRIMERO: Industria Progreso y Jaime Berrocal S.A. era propietaria de las fincas 16,215 del tomo 413 folio 172; Finca 13,700 tomo 376, folio 92, finca 14420, TOMO 389, FOLIO 64; Finca 7870 del tomo 254, folio 116; Finca 8599 del tomo 269, folio 128, Finca 13839, del tomo 379, folio 220 Finca 6596 del tomo 246 folio 302 todas de la sección de propiedad del Registro Público de la provincia de Panamá.

SEGUNDO: Con fundamento en el artículo 46 de la Constitución Nacional de 1972, correspondiente al artículo 47 de la Constitución Política actual y alegando motivos de utilidad Pública, el Gobierno Nacional mediante el artículo 1 del decreto No 7 de 31 de enero de 1975, dispuso la expropiación y ocupación inmediata de las propiedades de nuestra mandante, descritas en el hecho primero anterior a favor del Instituto Panameño de Turismo.

TERCERO: El Órgano Ejecutivo, a través de los artículos 4, del Decreto No. 7 de 31 de enero de 1975, sin tener la facultad legal, y sin seguir el procedimiento que para ello está establecido en nuestra legislación, la cual requiere un proceso judicial (previsto en la Ley 57 de 1946 y en el Código Judicial derogado), fijó de manera unilateral y arbitraria el monto de la indemnización a que nuestra mandante tiene derecho por efecto de las expropiaciones decretadas en la suma de US\$ 97,749.00 balboas.

CUARTO: El Órgano Ejecutivo, a través del artículo 5, del Decreto No. 7 de 31 de enero de 1975, sin tener la facultad legal, y sin seguir el procedimiento que para ello está establecido en nuestra legislación, la cual requiere un proceso judicial (previsto en la Ley 57 de 1946 y en el Código Judicial derogado), Ordenó descontar a favor del tesoro Nacional o de cualquier otro organismo autónomo, de la indemnización fijada las sumas adeudadas a tales entidades en concepto de impuestos, tasas y derechos causados.

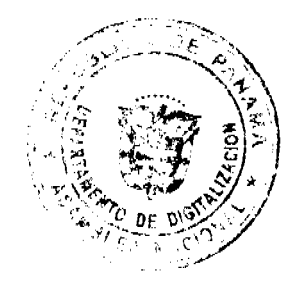

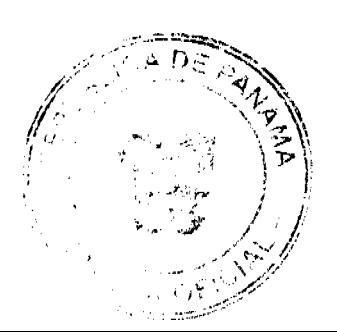

#### Gaceta Oficial Digital, jueves 13 de agosto de 2009

QUINTO: El Órgano Ejecutivo, a través de los Artículo 6, del Decreto No. 7 de 31

de enero de 1975, sin tener la facultad legal, y sin seguir el procedimiento que para ello está establecido en nuestra legislación, la cual requiere un proceso judicial (previsto en la Ley 57 de 1946 y en el Código Judicial derogado), Ordenó citar a los acreedores hipotecarios a cuyo favor aparecían constituidas alguna hipoteca sobre las fincas expropiadas, con el objeto de pagarles sus créditos de forma proporcional hasta la suma que resultara de la indemnización arbitrariamente fijada, menos los descuentos descritos en el hecho cuarto anterior.

SEXTO: El Órgano Ejecutivo, a través del artículo 2, del Decreto No. 34 de 16 de abril de 1975, mediante el cual se adicionó el artículo 4 del Decreto No 7 de 31 de enero de 1975, sin tener la facultad legal, y sin seguir el procedimiento que para ello está establecido en nuestra legislación, la cual requiere un proceso judicial (previsto en la Ley 57 de 1946 y en el Código Judicial derogado), fijó arbitrariamente a cada propiedad de nuestro mandante un valor irrisorio como indemnización por la expropiación de la que fue objeto.

SEPTIMO: La indemnización fijada en el artículo 4 del Decreto No. 7 de 31 de enero de 1975 adicionado por el artículo 2 del Decreto No 34 de 16 de abril de 1975 no contó con el consentimiento ni el acuerdo de nuestra representada, ni tomó en cuenta el verdadero valor económico que las mismas mantenían para determinar el monto que debía ser pagado a nuestra mandante

OCTAVO: INDUSTRIA PROGRESO Y JAIME BERROCAL S.A. propietaria de las fincas expropiadas y anteriormente mencionadas, no dio su consentimiento a la referida expropiación, no dio su consentimiento a la indemnización fijada en los ya mencionados decretos y tampoco se le permitió la oportunidad de discutir en juicio la expropiación o por lo menos el monto de la indemnización.

NOVENO: El Gobierno Nacional no promovió ni antes ni después de expedir el Decreto No. 7 de 31 de enero de 1975 (Artículos 4,5 y 6) o el Decreto No 34 de 16 de abril de 1975 (Artículo 2), Juicio alguno, como era su deber, para fijar el monto de la indemnización pagadera a la propietaria de las fincas expropiadas, juicio a través del cual se podía determinar el valor de las fincas y discutir, mediante el proceso judicial que corresponde, la indemnización a pagar.

DECIMO: A la fecha el gobierno nacional no ha pagado las indemnizaciones que en derecho corresponden a nuestra mandante.

El recurrente hace alusión a que los artículos citados, contravienen los artículos 17, 31, 43 y 46 de la Constitución Nacional de manera correlativa. Indica pues que esta vulneración se centra en que:

"..., le fue violado a nuestra mandante el derecho consagrado en la ley, que contempla que en caso de una expropiación que surja por motivos de urgencia o de interés público, en el evento en que el Estado no llegue a una concertación con los afectados se hará un juicio para determinar el monto de la indemnización a que habrá lugar.

El derecho a un juicio ante los tribunales mediante el cual se establezca la indemnización a pagar en caso de expropiación, subsistía y subsiste en todos los casos en que se dieron expropiaciones al amparo de la Constitución de 1972. Aún cuando se hubiese dado o no, una expropiación con fundamento en una situación de guerra, grave perturbación del orden público o interés social urgente, según los dispuesto en el (Artículo 46 de la Constitución da 1972) (sic) que corresponde al artículo 47 de la Constitución vigente, ello no lo permitía, ni le permite a ninguna autoridad del país, distinta del Órgano Judicial y mediante el correspondiente proceso judicial, establecer de manera unilateral y arbitraria, sin ninguna base real ni legal, la indemnización a pagar lo cual, precisamente, ocurrió en el presente caso."

Luego de admitida la presente acción constitucional, la misma fue dada en traslado al señor Procurador de la Administración, quien mediante Vista No. 708 de 3 de octubre de 2006, expuso sus consideraciones en cuanto a la inconstitucionalidad de las normas impugnadas, indicando lo que a continuación citamos:

"En opinión de esta Procuraduría, el Órgano Ejecutivo al momento de expedir los decretos cuyas disposiciones son objeto de la presente acción de inconstitucionalidad, lejos de ceñirse a lo establecido en la norma legal..., procedió a determinar el valor de las propiedades sobre las cuales recayó la expropiación, estableció la cuantía de la suma que debía pagarse en concepto de indemnización, así como las acciones posteriores que debían llevar a efecto los acreedores hipotecarios de tales inmuebles, sin que nada de ello se hubiese convenido con los propietarios; vulnerándose de esta forma el artículo 17 de la Constitución Política de la República, en concordancia con el artículo 43 de la misma excerta constitucional, habida cuenta que no se garantizó el derecho de propiedad de los titulares de los bienes expropiados como tampoco su derecho a recibir una indemnización por razón de este acto unilateral del Ejecutivo.

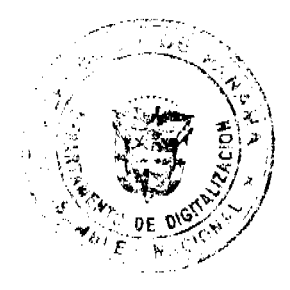

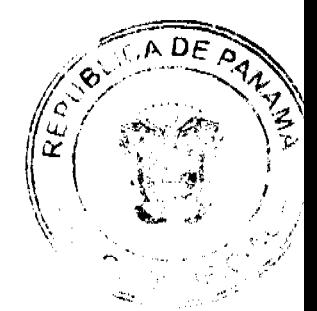

 $14$ 

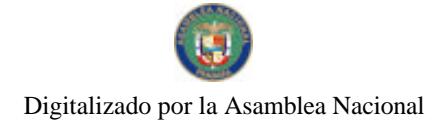

#### Gaceta Oficial Digital, jueves 13 de agosto de 2009

Dentro del examen de esta acción, también es importante señalar que las disposiciones tachadas por inconstitucionales se refieren a una expropiación extraordinaria, lo que se infiere del quinto considerando de la parte motiva del Decreto 7 de 1975, que señala expresamente que: "... la Constitución Política de la República faculta al Organo Ejecutivo, en caso de interés social urgente, que exijan medidas rápidas, decretar la expropiación u ocupación de la propiedad privada;' (Cfr. gaceta oficial 17,779 del 14 de febrero de 1975). Tal figura, regulada anteriormente en el artículo 49 de la Constitución de 1946, concuerda en su texto con el artículo 51 de la excerta constitucional vigente (antes artículo 47), prevé la responsabilidad del Estado por toda expropiación que se lleve a cabo por motivos de interés social urgente, y el deber del Ejecutivo de pagar por los daños y perjuicios causados por la ocupación.

A juicio de este Despacho, el artículo 3 de la Ley 57 de 1946 es claro al establecer que en los casos de expropiaciones extraordinarias, la fijación del monto de la indemnización requiere de un proceso judicial, siempre que en esta materia no exista acuerdo entre el Estado y el dueño del inmueble. En el proceso de expropiación originado por los decretos acusados, el Organo Ejecutivo no actuó 'conforme a los trámites legales', motivo por el cual las disposiciones cuya inconstitucionalidad se demanda también incurren en infracción del artículo 32 (anterior artículo 31) de la Constitución Política de la República, que consagra la garantía del debido proceso legal.

En atención a lo expuesto, este Despacho solicita a los Honorable Magistrados de la Corte Suprema de Justicia, en Pleno, se sirvan declarar que SON INCONSTITUCIONALES los artículos 4, 5 y 6 del Decreto 7 del 31 de enero de 1975 y el artículo 2 del Decreto 34 del 16 de abril de 1975."

Posteriormente, se procedió a la publicación del edicto correspondiente, para que luego de su última publicación, las partes interesadas presentaran sus argumentos, situación que no se produjo en el caso que nos ocupa, motivo por el cual procedemos a dirimir la controversia planteada.

### Consideraciones y Decisión del Pleno.

La problemática jurídica que se pretende resolver, versa sobre la petición de declarar inconstitucionales ciertos artículos, tanto del Decreto No. 7 de 31 de enero de 1975, como del Decreto No. 34 de 16 de abril de 1975, normas estas que, según el artículo 2559 del Código Judicial, es de aquellas contra las cuales se permite la interposición de acciones de inconstitucionalidad.

Revisemos brevemente los hechos presentes en este caso, para determinar la suerte constitucional que el mismo corre. Lo que se impugna por medio de este remedio constitucional, lo constituyen los artículos 4, 5 y 6 del Decreto No. 7 de 31 de enero de 1975, y el artículo 2 del Decreto 34 de 16 de abril de 1975. Dichas normas versan sobre la decisión del Organo Ejecutivo de fijar unilateralmente el monto a pagar en concepto de indemnización por razón de las expropiaciones realizadas sobre unas fincas, con especificación de las cantidades que corresponderán respecto de cada una de las fincas expropiadas, así como el descuento ordenado, del monto de dicha indemnización, de las cantidades que se adeuden al Tesoro Nacional o a cualquier otra entidad de derecho público, en concepto de impuestos, tasas y derechos causados, además de citar a los acreedores hipotecarios cuya garantía estuviese constituida por alguna de las fincas expropiadas, para que hagan efectivos sus créditos, proporcionalmente, hasta la suma que resulte de la indemnización, menos los descuentos señalados anteriormente.

Según el recurrente, estas disposiciones violan los artículos 17, 31, 43 y 46 del texto original de la Constitución de 1972, correspondientes, respectivamente, a los artículos 17, 32, 44 y 47 del texto constitucional vigente a la fecha de interposición del recurso, toda vez que cuando el Estado decreta la expropiación de un bien inmueble, la indemnización a pagar en virtud de ello no puede hacerse de manera arbitraria y unilateral por medio de un Decreto, sino como consecuencia de un juicio en que la parte afectada pueda oponerse a la cantidad que se pretende pagar. Por tal razón, se considera que esta actuación vulnera el principio del debido proceso, contenido en el artículo 31 (actualmente, artículo 32) de nuestra Carta Política Fundamental.

Al respecto, la Corte procede a subrayar que la expropiación dispuesta en el caso de las fincas antes enunciadas fue la expropiación extraordinaria, prevista en el artículo 46 de la Constitución de 1972, que facultaba al Ejecutivo para decretarla si mediaba cualquiera de las causales previstas en el mencionado texto constitucional: guerra, grave perturbación del orden público o interés social urgente.

Así, la parte motiva de los decretos parcialmente acusados hizo mención de la necesidad, por motivos de interés social urgente, conforme al artículo 46 de la Constitución Política de la República de Panamá, de ocupar las propiedades en cuestión.

En estos casos, el Ejecutivo puede ocupar el bien expropiado de inmediato, y aunque también está compelido a una compensación o indemnización, no es requisito previo el pago de la misma antes de producirse la transferencia; la indemnización puede ser saldada con posterioridad al acto de expropiación u ocupación del bien, de conformidad con lo dispuesto en el artículo 46 de la Constitución Nacional.

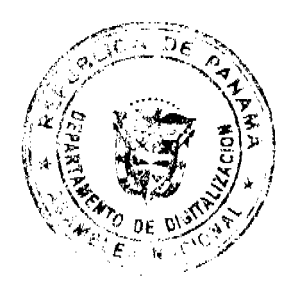

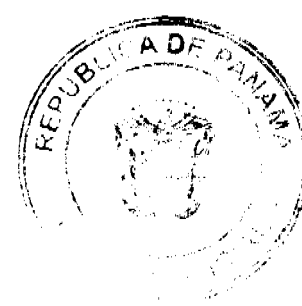

15

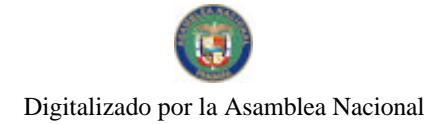

#### Gaceta Oficial Digital, jueves 13 de agosto de 2009

Un análisis legislativo en materia de expropiación revela que el Código Judicial de 1917 reguló la materia en el Capítulo IV, Título VIII, del Libro II del Código Judicial. Es de notar que este cuerpo legal estableció dos procesos para la expropiación: uno ordinario y otro sumario, según el motivo que daba lugar a la expropiación, tal como se infiere de los artículos 1467 y 1481. En ambos supuestos, la autoridad administrativa (Poder Ejecutivo o Alcalde de Distrito) debía promover un juicio para que un juez decretara la expropiación y fijara la suma de indemnización en favor del expropiado. Dicha suma debía ser pagada antes de que se le entregara a la autoridad demandante el bien expropiado, según se deduce de los artículos 1479 y 1488 ibidem.

Resulta evidente que el procedimiento de expropiación que contemplaba el Código Judicial derogado, estaba en consonancia con los principios inherentes a la denominada expropiación ordinaria. Esta situación obedecía a que las normas contenidas en el Capítulo referente a la expropiación, fueron expedidas durante la vigencia de la Constitución de 1904, que no consagró en sus disposiciones la llamada expropiación extraordinaria.

Durante la vigencia de la Constitución de 1946, la Asamblea Nacional de Panamá expide la Ley 57 de 30 de septiembre de 1946, a través de la cual se desarrolló el artículo 46 de la Constitución, que regulaba la expropiación ordinaria. Sin embargo, aun cuando la mencionada ley estaba dirigida a desarrollar el mencionado artículo 46, lo cierto es que en el artículo 3 no sólo estableció el procedimiento que debía seguirse para la expropiación ordinaria, sino que también desarrolló la expropiación extraordinaria que figuraba en el artículo 49 de la Constitución de 1946. El texto del referido artículo 3 es del tenor siguiente:

"Artículo 3. Cuando el Estado necesite en todo o en parte una finca de propiedad particular para una obra de utilidad pública o de beneficio social, llamará al propietario y le notificará el propósito del gobierno, a fin de señalar, de mutuo acuerdo, el precio razonable de la misma. Si el propietario y el representante del gobierno no llegasen a convenir en el valor de la propiedad, la Nación promoverá el juicio de expropiación correspondiente. En caso de necesidad urgente al tenor del artículo 49 de la Constitución el gobierno procederá a tomar posesión del bien inmediatamente. Ocupado ya el bien y convenido el precio con el propietario, la nación o el municipio, según el caso, efectuarán los pagos en los términos del convenio o sentencia, según proceda." (El subrayado es nuestro).

Al analizar el texto anterior, se deduce que en caso de que fuese necesario decretar una expropiación extraordinaria, el Ejecutivo estaba facultado para expedir el decreto de expropiación, y si no había convenido previamente con el expropiado sobre la suma a pagar en concepto de indemnización, podía procederse a ocupar el bien expropiado, pero debía entablar un juicio para que un juez fijara el monto de la indemnización.

Posteriormente, al expedirse la Constitución Política de 1972, las disposiciones relativas a la expropiación extraordinaria quedaron contenidas en el artículo 46 cuyo texto, al no resultar contrario a lo dispuesto en la ley preexistente, es decir, la Ley 57 de 1946, permitía que siguiera rigiendo dicha normativa.

En atención a lo esbozado, esta Corporación Judicial concluye que al encontrarse en plena vigencia el artículo 3 de la Ley 57 de 1946 al momento de expedirse el Decreto de expropiación de 1975, y que dicho artículo desarrolló los artículos 46 y 49 de la Constitución de 1946, el trámite previsto en dicha ley debió ser atendido al momento de proceder a la indemnización

No hace parte del análisis de este Tribunal el acto de expropiación per se de las fincas en cuestión, aspecto que no fue censurado ni controvertido por los demandantes, pero si debe esta Superioridad determinar la constitucionalidad de que el Ejecutivo fijara unilateralmente la suma que correspondía a los expropiados en concepto de indemnización, como se hizo en los Decretos impugnados.

Esta Corporación Judicial, al atender una iniciativa procesal constitucional de esta misma naturaleza, y examinar la figura de la expropiación extraordinaria, en sentencia de 23 de noviembre de 1992, adelantó los siguientes conceptos:

"En efecto, cuando el Estado decreta una expropiación por interés social urgente, puede ocupar de manera inmediata la propiedad privada o particular, pero la indemnización no puede ser fijada de manera arbitraria ni unilateralmente, como se fijó en el acto acusado, sino que tiene que determinarse en un proceso judicial en donde tenga efectiva participación la parte perjudicada con la acción de expropiación. Es decir, el propietario del bien ocupado por el Estado, en virtud del artículo 32 de la Constitución tiene el derecho de oponerse en el juicio a la suma o el monto que el Estado decida pagar por el bien expropiado. Para determinar la justa indemnización por el bien expropiado debe permitirse al afectado la oportunidad de presentar pruebas, escrituras públicas, avalúos o cualquier documento que haga posible determinar el valor real del bien expropiado

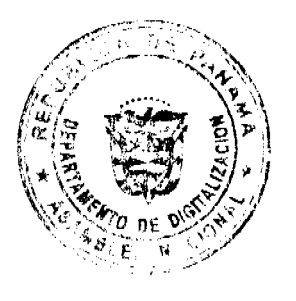

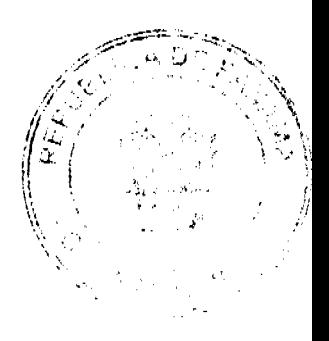

Gaceta Oficial Digital, jueves 13 de agosto de 2009

Le corresponderá finalmente al Juez señalar la indemnización correspondiente en la sentencia que decida el proceso y no al Ejecutivo en el mismo decreto en que se ordena la expropiación inmediata por interés social urgente.

Se ha producido pues la violación del artículo 32 constitucional, porque el Decreto impugnado ha hecho caso omiso de dos de los principios que conforman el debido proceso legal, que son: el juzgamiento por un tribunal competente y el seguimiento del procedimiento que establece la ley positiva lo cual se traduce en un proceder que desconoce las garantías fundamentales que tienen todos los individuos, de ser oídos y de oponerse a las pretensiones que existan en su contra. Aquí vemos, sin necesidad de mayores explicaciones y comentarios el desconocimiento de tales postulados.

El reclamo presentado, además de encontrar clara justificación legal en el análisis histórico que hace la demandante sobre nuestra evolución constitucional en esta materia, se encuentra reglamentado por el artículo tercero de la ley 57 de 1946, en el que se establece el

procedimiento a seguir en los casos de expropiación por interés social urgente."

Posteriormente, en sentencias de 19 de noviembre de 1993 y de 12 de agosto de 1994, reiteró su criterio al dejar claramente establecido lo siguiente:

"En otras palabras, el Ejecutivo podía expropiar el bien de la sociedad Detarrollo de Cermeño, S.A., pero no podía fijar unilateralmente el monto de la indemnización que debía recibir el expropiado, toda vez que, al no haber mediado acuerdo sobre este extremo entre el gobierno y el dueño del bien expropiado, era imprescindible que se entablara un proceso con el propósito de que un juez estableciera el monto de la indemnización."

Los enjuiciamientos jurídicos citados dejan claro que cuando se decreta una expropiación en razón de un interés social urgente, como sucedió en el caso que nos ocupa, se hace necesario cumplir con una serie de requerimientos, como los son el establecer la indemnización mediante un proceso judicial, y no de manera unilateral y arbitraria como se alega sucedió en esta controversia. En adición a ello, se puede concluir que si bien es cierto el Organo Ejecutivo tiene la potestad para expropiar, la indemnización a pagar por ello, no puede fijarse de manera unilateral.

En el presente caso se manifiesta, no sólo el evidente vicio constitucional en que se incurrió, sino también que la sociedad INDUSTRIA PROGRESO Y JAIME BERROCAL, S.A. se vieron afectados al momento de fijarse el monto de la indemnización correspondiente a la expropiación decretada.

Lo anterior obedece a que la cuantía de la indemnización no se fijó siguiendo las pautas establecidas en el artículo 3 de la Ley 57 de 1946 el cual establece, como primera mediada, que las partes convengan en el monto de la indemnización y, de no darse este convenio, como en efecto, no se dio, de acuerdo a lo señalado en la consideración No. 7 de la parte motiva del Decreto No 7 de 31 de enero de 1975, deberá fijarse entonces mediante pronunciamiento judicial.

Estos trámites constituyen el procedimiento legal correspondiente para que la figura de la expropiación responda a su verdadera naturaleza jurídico-social. La Corte con anterioridad se hizo eco del pensamiento del ilustre procesalista uruguayo Eduardo J. Couture, quien visualiza la expropiación como "la acción de privar a sus propietarios, por causa de necesidad o utilidad públicas de sus bienes, mediante justa compensación." (Lo resaltado es de la Corte).

En efecto, al omitirse el procedimiento a seguir para hacer efectiva la expropiación extraordinaria, no sólo se vulnera el principio constitucional del debido proceso, sino que, eventualmente, puede resultar atentatorio al derecho de propiedad privada, consagrado en el artículo 43 del texto original de la Constitución de 1972 (posterior artículo 44 y actual artículo  $47)$ 

Al respecto, el jurista J. M. Gimeno Feliú expresa:

"Se ha comentado que la indemnización por la desprivatización debe ser justa y adecuada. No obstante, tales afirmaciones carecen de contenido real dada la vaguedad conceptual en torno a la configuración de dichos conceptos. Difícilmente podremos calificar a una indemnización como justa, dado que el concepto de justicia es más un concepto filosófico que jurídico. De ahí la incertidumbre que dicho término plantea a los juristas. Otro tanto se puede predicar del calificativo 'adecuada' ya que, en principio, no supone decir nada. En un proceso revolucionario puede parecer adecuada determinada cuantía indemnizatoria por una nacionalización, en tanto que, desde otro prisma ideológico, puede considerarse a la misma como una indemnización simbólica, encubridora de una confiscación.

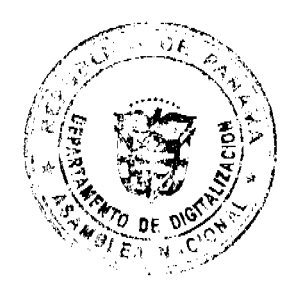

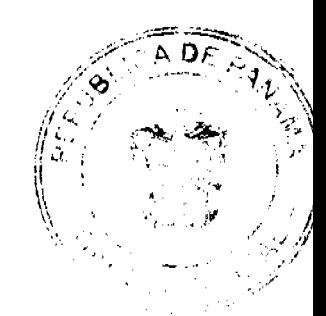

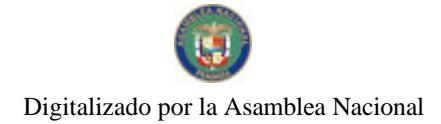

#### Geneta Oficial Dioital jueves 13 de agosto de 2009

18

Por ello hemos de afirmar que la indemnización debe ser íntegra, completa. Se debe resarcir la totalidad de la disminución patrimonial, ..." (Enciclopedia Jurídica Básica, Vol.II, p.3514-Lo resaltado es de la Sala).

Si bien esta Corporación de Justicia tiene presente que el objeto de la acción que se examina no es la determinación del monto de la indemnización, aun cuando dicha determinación pueda constituir el verdadero móvil del accionante, sino la inconstitucionalidad del decreto de expropiación en cuanto vulnere el principio constitucional del debido proceso, resulta importante poner de relieve las consecuencias de la violación de tal principio, como puede ser, según alega el recurrente, la violación del derecho de propiedad, puesto que, al quedar el monto de la indemnización al arbitrio del expropiante, este puede determinar un monto irrisorio que, en vez de indemnizar, encubra una confiscación.

Sin embargo, al estar el Pleno inhibido para pronunciarse respecto del monto de la indemnización, mal podría pronunciarse respecto de la violación de los artículos 43 (posterior artículo 44 y actual artículo 47) y 46 (posterior artículo 47 y actual artículo 51) de la Constitución.

Dado que el marco de la pretensión procesal se encuentra delimitado en la supuesta inconstitucionalidad del establecimiento unilateral de la suma a pagar en concepto de indemnización a los demandantes, el Pleno de la Corte ha indicado que en estos casos los afectados tienen la opción de convenir con el Estado el precio de la indemnización o entablar un juicio para la fijación de la cuantía de la misma, a fin de subsenar el vicio incurrido, máxime cuando se trata de situaciones que se produjeron hace más de 30 años.

No obstante, es menester el pronunciamiento previo de esta Superioridad, respecto de la inconstitucionalidad de las disposiciones demandadas, dado que la vigencia de dichas normas constituye o puede constituir óbice para que los tribunales ordinarios se pronuncien respecto de la acción de indemnización que se intente.

En otro orden de ideas, si bien el artículo 4 del Decreto No. 7 de 31 de enero de 1975 constituye la parte medular del procedimiento indemnizatorio decretado unilateralmente por el Organo Ejecutivo, el cual, al resultar violatorio del principio constitucional del debido proceso, procede declarar su inconstitucionalidad, no menos cierto es que el artículo 2 del Decreto 34 de 16 de abril de 1975, al adicionar el precitado artículo 4 del Decreto No. 7 lo hace parte integrante de este y, por ende, le alcanza igualmente la declaratoria de inconstitucionalidad.

Otro tanto cabe señalar respecto de los artículos 5 y 6 del Decreto No. 7 los cuales, por ser complementarios de la indemnización decretada unilateralmente, deben correr igual suerte a la de los otros dos artículos cuya inconstitucionalidad se demanda

Queda por señalar que, al decretarse unilateralmente la indemnización por razón de la expropiación, violándose así el principio constitucional del debido proceso, contenido en el artículo 32 constitucional, resulta infringido también, por vía de consecuencia, el artículo 17 de nuestra Carta Política Fundamental, tal como se expresa en la Sentencia de 23 de noviembre de 1992, cuya parte pertinente se transcribe a continuación:

"Por cuanto está comprobado que el claro procedimiento legal a seguir fue dejado de lado por el órgano Ejecutivo al momento de dictar el acto que se impugna, resulta evidente la violación del principio del debido proceso, consagrado en la Constitución de 1972 en su artículo 31 y que la actual instituye en su artículo 32. Y siendo, como efectivamente lo es, que la actora propuso, luego de presentada la demanda, considerar la posible infracción del artículo 17 de ambas Cartas Políticas a seguidas del principio del debido proceso, es claro advertir la infracción correlativa de la primera de ellas, como consecuencia de haber sido comprobada la violación de la segunda de dichas normas."

De lo antes explicado y analizado, queda claro que es deber del juzgador y no del Ejecutivo, fijar el monto de la indemnización a pagar en razón de la expropiación decretada, cuando no se vislumbra la existencia de un acuerdo entre las partes.

En mérito de lo expuesto, EL PLENO DE LA CORTE SUPREMA, administrando justicia en nombre de la República y por autoridad de la Ley, DECLARA QUE SON INCONSTITUCIONALES los artículos 4, 5 y 6 del Decreto No. 7 de 31 de enero de 1975 y el artículo 2 del Decreto 34 de 16 de abril de 1975.

NOTIFÍQUESE,

(FDO) HARLEY J. MITCHELL D.,

(FDO) ANIBAL SALAS CESPEDES,

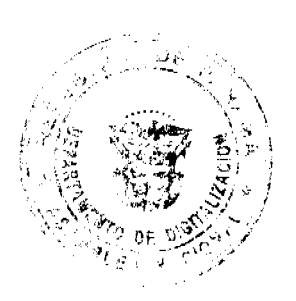

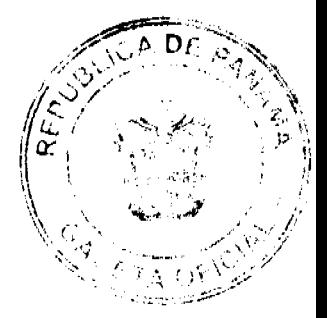

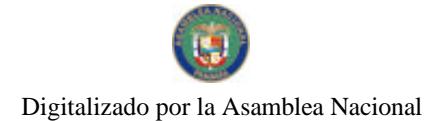

(FDO) WINSTON SPADAFORA FRANCO,

# (FDO) JOSE A. TROYANO,

# (FDO) HIPOLITO GILL SUAZO,

# (FDO) ESMERALDA AROSEMENA DE TROITIÑO,

# (FDO) VICTOR L. BENAVIDES P.,

# (FDO) ALBERTO CIGARRUISTA CORTEZ,

# (FDO) GRACIELA J. DIXON C.,

# (FDO) CARLOS H. CUESTAS G.,

# SECRETARIO GENERAL.

# República de Panamá

# Superintendencia de Bancos

# RESOLUCIÓN J.D. No. 027-2008

### (de 10 de diciembre de 2008)

### **LA JUNTA DIRECTIVA**

### en uso de facultades legales y,

# **CONSIDERANDO:**

Que el Artículo 36 de Ley Bancaria establece que la Superintendencia establecerá un sistema de evaluación de desempeño y rendimiento de los funcionarios, que sirva de base a los sistemas de retribución, incentivos, capacitación y destitución;

Que, de acuerdo al citado Artículo 36, la Junta Directiva de la Superintendencia adoptó mediante la Resolución J.D. No. 019-2008 de 12 de septiembre de 2008, el Sistema de Evaluación de Desempeño de la Superintendencia de Bancos;

Que, habiéndose concluido con la evaluación del desempeño anual de todos los colaboradores permanentes que al primero de noviembre de 2008 tuvieran un año de laborar en la Institución, se hace necesario determinar el sistema para el reconocimiento de la eficiencia y productividad en el desempeño de sus funciones, de acuerdo al resultado obtenido en la escala de ponderación contenida en el Sistema de Evaluación de Desempeño de la Superintendencia de Bancos;

Que en reunión de trabajo se consideró el Sistema de retribución por la eficiencia y productividad del desempeño de los colaboradores de la Superintendencia de Bancos, presentado por la Dirección de Recursos Humanos.

# **RESUELVE:**

ARTÍCULO PRIMERO: Aprobar los porcentajes a pagar correspondientes, en relación al salario bruto mensual de cada colaborador, de acuerdo a los resultados de la evaluación de desempeño obtenidos por los mismos, según la siguiente tabla:

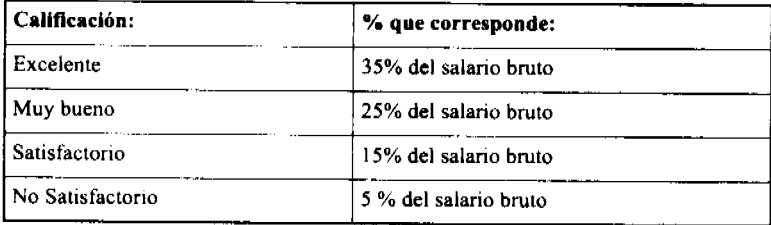

ARTÍCULO SEGUNDO: El pago del incentivo correspondiente se hará efectivo a aquéllos colaboradores permanentes que, al primero de noviembre de 2008, tengan un año de laborar en la Institución.

ARTÍCULO TERCERO: El pago del incentivo se hará efectivo el día 16 de diciembre de 2008, y se cargará a la partida presupuestaria No. 310.01.001.02.00.080.

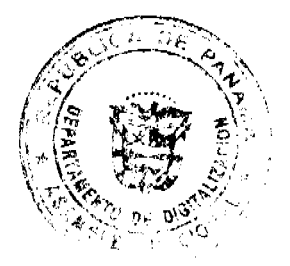

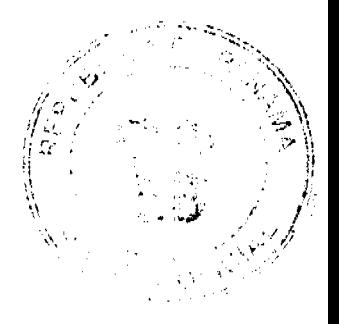

19

Dada en la ciudad de Panamá, a los diez (10) días del mes de diciembre de dos mil ocho (2008).

COMUNÍOUESE, PUBLÍOUESE Y CÚMPLASE

**EL PRESIDENTE** 

Félix B. Maduro

EL SECRETARIO

Jorge W. Altamirano-Duque M

### DISTRITO DE ARRAIJÁN

### **CONSEJO MUNICIPAL**

### **ACUERDO Nº 70**

### (De 11 de septiembre de 2007)

"Por el cual se decreta la segregación y adjudicación definitiva a título de compra venta, de un lote de terreno que forma parte de la Finca Municipal Nº 3843 inscrita en el Registro Público al Tomo 78, Folio 260, Sección de la Propiedad, Provincia de Panamá, a favor de "JULIO MANUEL ARANDA ALVAREZ".

EL HONORABLE CONSEJO MUNICIPAL DEL DISTRITO DE ARRAIJÁN, EN USO DE SUS FACULTADES **LEGALES.** 

### **CONSIDERANDO:**

- · Que el ciudadano, JULIO MANUEL ARANDA ALVAREZ, varón, panameño, soltero, mayor de edad, portador de la cédula de identidad personal Nº 8-452-465, ha solicitado a este Municipio mediante memorial fechado 24 de mayo de 2007, la adjudicación definitiva a título de compra venta de un lote de terreno con una superficie de UNA HECTAREA SIETE MIL VEINTINUEVE METROS CUADRADOS CON VEINTICINCO CENTÍMETROS (1 HAS. 7,029.25 M2), que forma parte de la Finca Nº 3843, inscrita en el Registro Público al Tomo 78, Folio 260, Sección de la Propiedad, Provincia de Panamá, de propiedad del Municipio de Arraiján, localizada en el Corregimiento Juan Demóstenes Arosemena.
- · Que el lote de terreno mencionado se encuentra localizado dentro de los siguientes linderos y medidas: NORTE: Finca 3725, Tomo 227 RA Folio 412 y mide 296.00 mts. SUR: Finca 3843, Tomo 78 Folio 260 y mide 276.04 mts. ESTE: Camino de tierra y mide 33.53 mts. OESTE: Rió San Bernardino y mide 31.41 Mts., descrito en el Plano Nº 80102-109187, fechado 21 de marzo de 2007.
- · Que el solicitante ha cumplido con todos los requisitos que exige los Acuerdos que rigen la materia sobre venta de tierras municipales y ha cancelado la suma de CUATRO CIENTOS BALBOAS CON CERO CENO CENTESIMOS (B/.400.00) precio pactado en el Contrato de Adjudicación Provisional Nº 43-07, fechado 28 de junio de 2007, según Recibo Nº 39633, fechado 25 de junio de 2007, de la Tesorería Municipal de Arraiján (Dirección de Ingeniería).
- Que es competencia de este Concejo decretar la venta de bienes municipales, según lo establecido en el Artículo 99 de la Ley 106 de 8 de Octubre de 1973, modificada por la Ley 52 del 12 de diciembre de 1984, y según el procedimiento establecido en los Acuerdos Municipales que rige la materia.

### **ACUERDA:**

**ARTÍCULO PRIMERO:** Adjudicar definitivamente a título de Compra -Venta a favor de JULIO MANUEL ARANDA ALVAREZ, portador de la cédula de identidad personal Nº 8-452-465, un lote de terreno con una superficie de UNA HECTAREA SIETE MIL VEINTINUEVE METROS CUADRADOS CON VEINTICINCO CENTÍMETROS (1 HAS. 7,029.25 M2), que forma parte de la Finca Nº 3843, inscrita en el Registro Público al Tomo 78, Folio 260, Sección de la Propiedad, Provincia de Panamá, de propiedad del Municipio de Arraiján, localizada en el Corregimiento Juan Demóstenes Arosemena, cuyo precio de venta, medidas, linderos y demás detalles se mencionan en la parte motiva de este Acuerdo.

ARTÍCULO SEGUNDO: Ordénese la segregación del lote en mención y facúltese al Alcalde y al Tesorero Municipal para que procedan a la formalización de la venta decretada y suscriban la escritura correspondiente

ARTÍCULO TERCERO: Este Acuerdo comenzará a regir a partir de su promulgación y publicación en la Gaceta Oficial

FUNDAMENTO DE DERECHO: Acuerdo Municipal Nº 22 de 01 de junio de 2004.

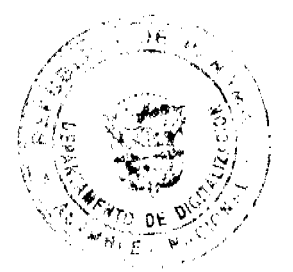

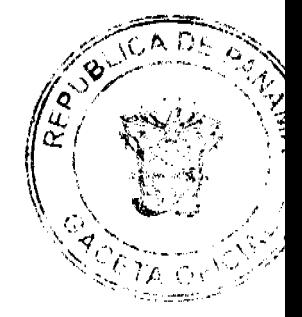

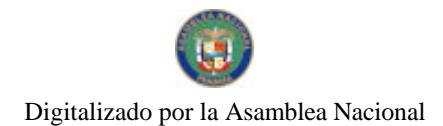

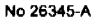

Gaceta Oficial Digital, jueves 13 de agosto de 2009

Comuniquese y Cúmplase.

DADO EN LA SALA DE SESIONES DEL CONSEJO MUNICIPAL DEL DISTRITO DE ARRAIJÁN, A LOS ONCE (11) DIAS DEL MES DE SEPTIEMBTRE DE DOS MIL SIETE (2007)

# H.C. SANDRA RANGEL DE SANCHEZ

# **PRESIDENTA**

H.C. LUZ DENIA OLIVER MARTINEZ

# **VICEPRESIDENTA**

### XIOMARA GONZALEZ D.

**SECRETARIA** 

# REPÚBLICA DE PANAMÁ, PROVINCIA DE PANAMÁ

# ALCALDÍA MUNICIPAL DE ARRAIJÁN, 11 DE SEPTIEMBRE DE 2007

# **SANCIONADO**

# DAVID E. CÁCERES CASTILLO

# **ALCALDE**

# EJECÚTESE Y CÚMPLASE.

 $\mathbf{I}$ 

# CONCEJO MUNICIPAL DEL DISTRITO DE RENACIMIENTO

### **ACUERDO NÚMERO DOS (2)**

# DEL 7 DE ENERO DEL 2009

POR MEDIO DEL CUAL EL PLENO DEL CONCEJO DEL DISTRITO DE RENACIMIENTO APRUEBA EL CAMBIO DE NOMBRE DE LA DONACION DE UN LOTE DE TERRENO DE LA FINCA MUNICIPAL 3764 A LA SEÑORA MARITZA CASTILLO QUINTERO.

EL CONCEJO MUNICIPAL DE RENACIMIENTO EN USO DE SUS FACULTADES LEGALES Y:

### **CONSIDERANDO:**

- 1. Que el Concejo Municipal de Renacimiento aprobó la donación de un lote de terreno de la finca Municipal 3764 al Señor Carlos González, el 9 de Julio del 2008, acuerdo que no se confecciono en aquel entonces porque no se tenían los colindantes
- 2. Que el Señor Carlos González falleció en el mes de Octubre del mismo año
- 3. Que al Concejo Municipal se presento la Señora Maritza Castillo Quintero solicitando que el terreno que fue donado a su Esposo (Carlos González QEPD) sea cambiado a nombre de ella y de sus tres hijos.
- 4. Que la Señora Maritza Castillo Quintero es una persona de escasos recursos económicos y lo que gana trabajando es para la manutención de sus hijos.
- 5. Que la Iglesia Vida Nueva le ofreció construirle la vivienda.

Por lo tanto el Concejo en Pleno:

# **ACUERDA:**

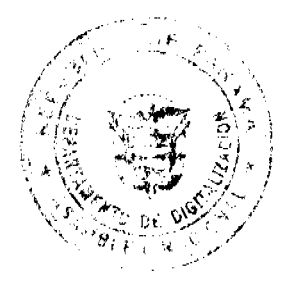

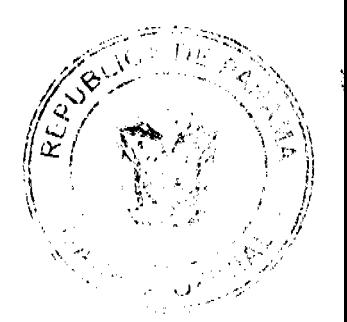

21

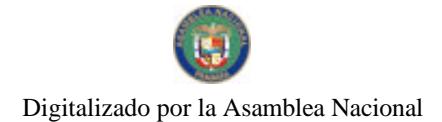

### Gaceta Oficial Digital, jueves 13 de agosto de 2009

ARTÍCULO PRIMERO: El Concejo Municipal del Distrito de Renacimiento aprueba que el lote de terreno donado al Señor Carlos González sea traspasado a nombre de su Esposa la Señora Maritza Castillo Quintero y sus tres hijos, Carlos Abdiel González, Jean Carlos González y Carlos Beaker González.

ARTICULO SEGUNDO: Dicho lote de terreno mide CUATROCIENTOS METROS CUADRADOS (400.00mts2) aproximadamente, los colindantes de ese terreno donado son. Norte: Calle Sin Nombre, Sur: Terrenos Municipales, Este: Sonia Zonso, Oeste: Francisco Mojica.

ARTICULO TERCERO. El Concejo Municipal de Renacimiento, dona este lote de terreno con las siguientes condiciones: La Señora Maritza Castillo Quintero y sus tres hijos no podrán vender, traspasar o regalar ese lote de terreno a terceras personas sin la autorización del Concejo Municipal o de la Alcaldía Municipal de Renacimiento.

DADO EN EL SALON DE SESIONES DEL CONCEJO MUNICIPAL DEL DISTRITO DE RENACIMIENTO A LOS 07 DIAS DEL MES DE ENERO DEL 2009.

H.R. ABDIEL MIRANDA

PRESIDENTE DEL CONCEJO

**GLORIANA DE OUINTERO** 

**SECRETARIA** 

SANCIONADO POR EL ALCALDE MUNICIPAL DEL DISTRITO DE RENACIMIENTO.

**PROF. DIOMEDES RODRIGUEZ** 

**ALCALDE MUNICIPAL** 

**GRACE K. MORALES** 

**SECRETARIA** 

**EDICTOS** 

EDICTO No. 093. EL SUSCRITO ALCALDE DEL DISTRITO DE CHITRÉ, POR ESTE MEDIO AL PÚBLICO, HACE SABER: Que: NEYLA EDITH PEREZ FLORES, panameña, mayor de edad, con cédula de identidad personal número 6-68-466, unida, ama de casa, con residencia en Barriada El Rosario, Chitré. Ha solicitado a este Despacho de la Alcaldía Municipal, se le extienda título de propiedad por compra y de manera definitiva sobre un lote de terreno (solar) Municipal adjudicable, dentro del área del distrito de Chitré, con una superficie de 274.33 mts.2 y se encuentra dentro de los siguientes linderos: Norte: Gilberto Villalaz. Sur: Josefa C. de Berrocal, Avenida Rannaldo Camarano. Este: Avenida Rannaldo Camarano. Oeste: (Antes) Nidia S. de Torres, (actual) Rodrigo Solís. Y, para que sirva de formal notificación a fin de que todos los que se consideren perjudicados con la presente solicitud hagan valer sus derechos en tiempo oportuno, se fija el presente Edicto en lugar visible de este Despacho por el término de ley, además se entregan sendas copias al interesado para que haga publicar por una sola vez en la Gaceta Oficial y por tres veces consecutivas en periódico de la capital, tal como lo determina la ley. (fdo) SR. EDUARDO CERDA QUINTERO. El Alcalde. (fdo) CECILIA E. RODRÍGUEZ V. La Secretaria Judicial. Chitré, 30 de junio de 2009. L- 201-320663.

EDICTO No. 136 DIRECCIÓN DE INGENIERÍA MUNICIPAL DE LA CHORRERA.- SECCIÓN DE CATASTRO ALCALDÍA MUNICIPAL DEL DISTRITO DE LA CHORRERA. EL SUSCRITO ALCALDE DEL DISTRITO DE LA CHORRERA, HACE SABER: QUE EL SEÑOR (A) JAILY EKATHERINE GARCIA, mujer, panameña, mayor de edad, residente en Tocumen, Panamá, calle principal, casa No. E-14, teléfono No. 292-4493, celular No. 6716-9056, portadora de la cédula de identidad personal No. 4-754-1795, en su propio nombre en representación de su propia persona, ha solicitado a este Despacho que se le adjudique a título de plena propiedad, en concepto de venta de un lote de terreno Municipal Urbano, localizado en el lugar denominado Calle 5ta., de la Barriada Colinas del Coco, Corregimiento El Coco, donde hay casa distinguido con el número ......, y cuyos linderos y medidas son los siguientes: Norte: Calle 5ta. con: 30.00 Mts. Sur: Finca 9535, Tomo 297, Folio 472, propiedad del Municipio de La Chorrera con: 30.00 Mts. Este: Finca 9535, Tomo 297, Folio 472, propiedad del Municipio de La Chorrera con: 30.00 Mts. Oeste: Calle Milagros del Carmen con: 30.00 Mts. Área total del terreno novecientos metros cuadrados (900.00 Mts.2). Con base a lo que dispone el Artículo 14 del Acuerdo Municipal No. 11-A del 6 de marzo de 1969, se fija el presente Edicto en un lugar visible al lote de terreno solicitado, por el término de diez (10) días, para que dentro de dicho plazo o término pueda oponerse la (s) que se

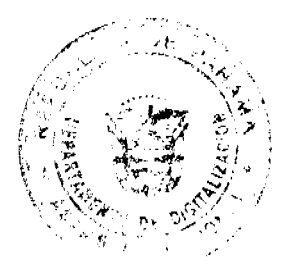

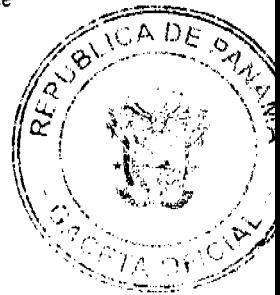

#### Gaceta Oficial Digital, jueves 13 de agosto de 2009

encuentran afectadas. Entréguesele, sendas copias del presente Edicto al interesado, para su publicación por una sola vez en un periódico de gran circulación y en la Gaceta Oficial. La Chorrera, 22 de julio de dos mil nueve. Alcalde (fdo.) SR. TEMISTOCLES JAVIER HERRERA D. Jefa de la Sección de Catastro (fdo.) SRTA. IRISCELYS DIAZ G. Es fiel copia de su original. La Chorrera, veintidós (22) de julio de dos mil nueve. SRTA. IRISCELYS DIAZ G. Jefe de la Sección de Catastro Municipal. L. 201-322977.

EDICTO No. 278 DIRECCIÓN DE INGENIERÍA MUNICIPAL DE LA CHORRERA.- SECCIÓN DE CATASTRO ALCALDÍA MUNICIPAL DEL DISTRITO DE LA CHORRERA. EL SUSCRITO ALCALDE DEL DISTRITO DE LA CHORRERA, HACE SABER: QUE EL SEÑOR (A) DOMINGO ORTEGA ORTEGA, varón, panameño, mayor de edad, casado, residente en Potrero Grande, casa No. 1135, portador de la cédula de identidad personal No. 4-236-131, en su propio nombre en representación de su propia persona, ha solicitado a este Despacho que se le adjudique a título de plena propiedad, en concepto de venta de un lote de terreno Municipal Urbano, localizado en el lugar denominado Calle Sonia, de la Barriada El Espino, Corregimiento Guadalupe, donde hay una casa distinguido con el número . y cuyos linderos y medidas son los siguientes: Norte: Finca 9535, Folio 472, Tomo 297 propiedad del Municipio de La Chorrera con: 15.302 Mts. Sur: Calle Sonia con: 17.00 Mts. Este: Finca 9535, Folio 472, Tomo 297 propiedad del Municipio de La Chorrera con: 28.50 Mts. Oeste: Finca 9535, Folio 472, Tomo 297 propiedad del Municipio de La Chorrera con: 27.359 Mts. Area total del terreno cuatrocientos cuarenta y nueve metros cuadrados con cuarenta y seis decímetros cuadrados (449.46 Mts.2). Con base a lo que dispone el Artículo 14 del Acuerdo Municipal No. 11-A del 6 de marzo de 1969, se fija el presente Edicto en un lugar visible al lote de terreno solicitado, por el término de diez (10) días, para que dentro de dicho plazo o término pueda oponerse la (s) que se encuentran afectadas. Entréguesele, sendas copias del presente Edicto al interesado, para su publicación por una sola vez en un periódico de gran circulación y en la Gaceta Oficial. La Chorrera, 31 de julio de dos mil nueve. Alcalde (fdo.) SR. TEMISTOCLES JAVIER HERRERA. Jefa de la Sección de Catastro: (fdo.) SRTA. IRISCELYS DIAZ G. Es fiel copia de su original. La Chorrera, treinta y uno (31) de julio de dos mil nueve. SRTA. IRISCELYS DIAZ G. Jefe de la Sección de Catastro Municipal. L. 201-322969.

REPÚBLICA DE PANAMÁ MINISTERIO DE DESARROLLO AGROPECUARIO DIRECCIÓN NACIONAL DE REFORMA AGRARIA REGIÓN METROPOLITANA. EDICTO No. 8-AM-117-2009. El Suscrito Funcionario Sustanciador de la Dirección Nacional de Reforma Agraria, en la provincia de Panamá al público, HACE CONSTAR: Que el señor (a) CRISTINA AMAYA DE MONTES, vecino (a) de Santa Clara, corregimiento de Santa Clara, del distrito de Arraiján, provincia de Panamá, portadora de la cédula de identidad personal No. 8-194-555, ha solicitado a la Dirección Nacional de Reforma Agraria, mediante solicitud No. AM-076-08 del 10 de abril de 2008, según plano aprobado No. 801-04-20045 de 20 de febrero de 2009, la adjudicación del título oneroso de una parcela de tierra patrimonial adjudicable, con una superficie total de 0 Has. + 1914.43 MC que forman parte de la Finca No. 4479, Tomo 99, Folio 444, actualizada al Rollo 24833, Doc. 19, Código de Ubicación 8004, propiedad del Ministerio de Desarrollo Agropecuario. El terreno está ubicado en la localidad de Santa Clara, corregimiento de Santa Clara, distrito de Arraiján, provincia de Panamá, comprendido dentro de los siguientes linderos. Norte: Rubén Darío Márquez Amaya. Sur: Ricardo Bring. Este: Carretera de asfalto de 20.00 metros de ancho. Oeste: María Natividad Salazar de Zorrilla. Para los efectos legales se fija el presente Edicto en lugar visible de este Despacho, en la Alcaldía del distrito de Arraiján, o en la corregiduría de Santa Clara, copia del mismo se le entregará al interesado para que lo haga publicar en los órganos de publicidad correspondientes, tal como lo ordena el artículo 108 del Código Agrario. Este Edicto tendrá una vigencia de quince (15) dias a partir de la última publicación. Dado en Panamá a los 05 días del mes de agosto de 2009. (fdo.) ING. PABLO E. VILLALOBOS D. Funcionario Sustanciador. (fdo.) SRA. FARIDES VARGAS S. Secretaria Ad-Hoc. L.201-322957.

REPÚBLICA DE PANAMÁ MINISTERIO DE DESARROLLO AGROPECUARIO DIRECCIÓN NACIONAL DE REFORMA AGRARIA REGIÓN No. 5, PANAMÁ OESTE. EDICTO No. 276-DRA-2009. El Suscrito Funcionario Sustanciador de la Dirección Nacional de Reforma Agraria, del Ministerio de Desarrollo Agropecuario, en la provincia de Panamá. HACE CONSTAR: Que el señor (a) ADOLFO GUSTAVO MIRANDA PARILLON, vecino (a) de La Represa, del distrito de La Chorrera, provincia de Panamá, portador de la cédula de identidad personal No. 8-308-374, ha solicitado a la Dirección Nacional de Reforma Agraria, mediante solicitud No. 8-5-566-2007 del 4 de octubre de 2007, según plano aprobado No. 807-12-19954, la adjudicación a título oneroso de una parcela de tierra baldía nacional adjudicable, con una superficie de 0 Has. + 5682.56 M2, ubicada en la localidad de Pueblo Nuevo, corregimiento de La Represa, distrito de La Chorrera, provincia de Panamá, comprendido dentro de los siguientes linderos. Norte: Maximino Gómez. Sur: Juan Gómez y Pascual Caballero. Este: Calle de tosca hacia El Jobo y hacia carretera principal de La

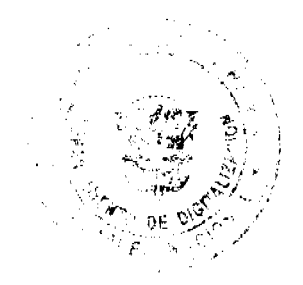

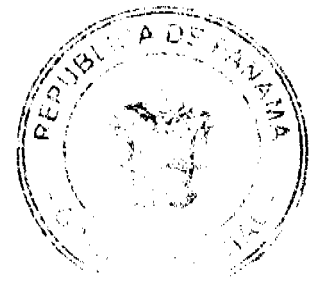

### Gaceta Oficial Digital, jueves 13 de agosto de 2009

24

Represa. Oeste: Pascual Caballero y quebrada sin nombre. Para los efectos legales se fija el presente Edicto en lugar visible de este Despacho, en la Alcaldía del distrito de La Chorrera, o en la corregiduría de La Represa, copia del mismo se le entregará al interesado para que lo haga publicar en los órganos de publicidad correspondientes, tal como lo ordena el artículo 108 del Código Agrario. Este Edicto tendrá una vigencia de quince (15) días a partir de la última publicación. Dado en Capira a los 29 días del mes de julio de 2009. (fdo.) ING. MIGUEL MADRID. Funcionario Sustanciador. (fdo.) ANÍBAL TORRES. Secretario Ad-Hoc. L.201-322988.

REPÚBLICA DE PANAMÁ MINISTERIO DE DESARROLLO AGROPECUARIO DEPARTAMENTO DE REFORMA AGRARIA REGIÓN No. 3, HERRERA. EDICTO No. 64-2009. EL SUSCRITO FUNCIONARIO SUSTANCIADOR DE LA DIRECCIÓN NACIONAL DE REFORMA AGRARIA DEL MINISTERIO DE DESARROLLO AGROPECUARIO EN LA PROVINCIA DE HERRERA. HACE SABER: Que el señor (a) JOSE ISABEL BARRIA CEDEÑO, varón, mayor de edad, de nacionalidad panameña, estado civil casado, agricultor y ganadero, portador de la cédula de identidad personal No. 6-59-614, vecino (a) y residente en la comunidad de Leones, corregimiento de Leones, distrito de Las Minas, provincia de Herrera, ha solicitado a la Dirección Nacional de Reforma Agraria, la adjudicación a título oneroso de un globo de tierra que corresponde al plano aprobado número 602-05-6678, con fecha de aprobación 16 de enero de 2009, con una extensión superficial de siete hectáreas con nueve mil trescientos ochenta y seis punto diecinueve metros cuadrados (7 Has. + 9386.19 Mts2), las cuales se encuentran localizadas en el lugar conocido como Los Picachos, corregimiento Leones, distrito Las Minas, provincia de Herrera, comprendido dentro de los siguientes linderos: Norte: Lorenzo Cruz Nieto y José De la Cruz Nieto. Sur: Samuel Valdés. Este: José Isabel Barria Cedeño y servidumbre a Los Helechales. Oeste: José De la Cruz Nieto. Para efectos legales se fija el presente Edicto en lugar visible de esta Oficina de Reforma Agraria, en la Alcaldía de Las Minas, copias del mismo se entregarán al interesado para que las haga publicar en los órganos de publicidad correspondientes, tal como lo ordena el artículo 108 del Código Agrario. Este Edicto tendrá una vigencia de quince (15) días a partir de su última publicación. Dado en la ciudad de Chitré, a los treinta (30) días del mes de junio de 2009. (fdo.) LIC. REYNALDO VILLARREAL. Funcionario Sustanciador a.i. (fdo.) JOVANA DEL C. ARANDA. Secretaria. L.201-320084.

REPÚBLICA DE PANAMÁ MINISTERIO DE DESARROLLO AGROPECUARIO DEPARTAMENTO DE REFORMA AGRARIA REGIÓN No. 3, HERRERA. EDICTO No. 69-2009. EL SUSCRITO FUNCIONARIO SUSTANCIADOR DE LA DIRECCIÓN NACIONAL DE REFORMA AGRARIA DEL MINISTERIO DE DESARROLLO AGROPECUARIO EN LA PROVINCIA DE HERRERA. HACE SABER: Que el señor (a) ULBINO RODRIGUEZ MORENO, varón, mayor de edad, de nacionalidad panameña, estado civil casado, independiente, portador de la cédula de identidad personal No. 6-38-208, vecino (a) y residente en la comunidad de Las Cabras, corregimiento de Las Cabras, distrito de Pesé, provincia de Herrera, ha solicitado a la Dirección Nacional de Reforma Agraria, la adjudicación a título oneroso de un globo de tierra que corresponde al plano aprobado número 606-04-6708, con fecha de aprobación 6 de marzo de 2009, con una extensión superficial de una hectárea con ocho mil ciento cinco punto setenta y siete metros cuadrados (1 Has.  $+ 8,105.77$  Mts2), las cuales se encuentran localizadas en el lugar conocido como Pueblo Nuevo, corregimiento El Barrero, distrito Pesé, provincia de Herrera, comprendido dentro de los siguientes linderos: Norte: Ulbino Rodríguez Moreno y Belisario Macías. Sur: Gabriel Marciaga y Varela Hermanos. Este: Varela Hermanos. Oeste: Gabriel Marciaga y Ulbino Rodríguez Moreno. Para efectos legales se fija el presente Edicto en lugar visible de esta Oficina de Reforma Agraria, en la Alcaldía de Pesé, copias del mismo se entregarán al interesado para que las haga publicar en los órganos de publicidad correspondientes, tal como lo ordena el artículo 108 del Código Agrario. Este Edicto tendrá una vigencia de quince (15) días a partir de su última publicación. Dado en la ciudad de Chitré, a los treinta (30) días del mes de junio de 2009. (fdo.) LIC. REYNALDO VILLARREAL. Funcionario Sustanciador a.i. (fdo.) JOVANA DEL C. ARANDA. Secretaria. L.9040690.

REPÚBLICA DE PANAMÁ MINISTERIO DE DESARROLLO AGROPECUARIO DIRECCIÓN NACIONAL DE REFORMA AGRARIA REGIÓN No. 2, VERAGUAS. EDICTO No. 237-09. El Suscrito Funcionario Sustanciador de la Dirección Nacional de Reforma Agraria, en la provincia de Veraguas al público: HACE SABER: Que el señor (a) ALEJANDRA URRIOLA PEREZ Y OTROS, vecino (a) de Cañacillas Vía Aeropuerto, corregimiento de Cabecera, distrito de Santiago, provincia de Veraguas, portador de la cédula de identidad personal No. 9-113-2355, ha solicitado a la Dirección Nacional de Reforma Agraria, mediante solicitud No. 9-235 del 10 de abril de 2008, según plano aprobado No. 910-01-13876, la adjudicación de título oneroso, de una parcela de tierra patrimonial adjudicable, con una superficie de 0 Has + 127.72 m2, que forma parte de la finca No. 156, Rollo 14343, Doc. 3, propiedad del Ministerio de Desarrollo Agropecuario. El terreno está ubicado en la localidad de Cañacillas Vía Acropuerto, corregimiento de Cabecera, distrito

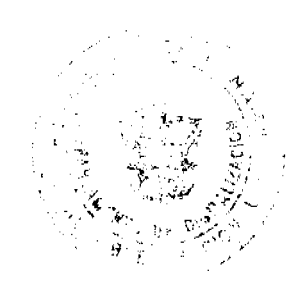

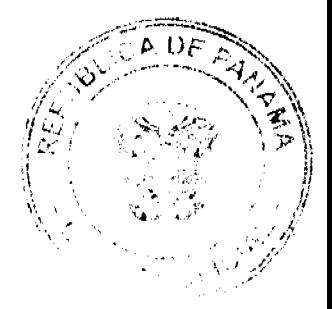

#### Gaceta Oficial Digital, jueves 13 de agosto de 2009

25

de Santiago, provincia de Veraguas, comprendido dentro de los siguientes linderos. Norte: Antonio Urriola, vereda de 3.00 mts. de ancho a calle principal. Sur: Omar Cortés. Este: Antonio Urriola. Oeste: Sipriano Sánchez. Para los efectos legales se fija el presente Edicto en lugar visible de este Despacho y en la Alcaldía del distrito de Santiago y copia del mismo se le entregará al interesado para que lo haga publicar en los órganos de publicidad correspondientes, tal como lo ordena el artículo 108 del Código Agrario. Este Edicto tendrá una vigencia de 15 días hábiles a partir de la última publicación. Dado en la ciudad de Santiago, a los 26 días del mes de junio de 2009. (fdo.) Magister ABDIEL ÁBREGO CEDEÑO. Funcionario Sustanciador. (fdo.) SRA. ERIKA B. BATISTA. Secretaria. L.9040378.

REPÚBLICA DE PANAMÁ MINISTERIO DE DESARROLLO AGROPECUARIO, REGIÓN No. 2, VERAGUAS. EDICTO No. 240-2009. EL SUSCRITO FUNCIONARIO SUSTANCIADOR DE LA DIRECCIÓN NACIONAL DE REFORMA AGRARIA EN LA PROVINCIA DE VERAGUAS AL PÚBLICO. HACE SABER: Que el señor (a) JOSE DEL CARMEN TORIBIO HERNANDEZ Y OTRA, vecino (a) de Bda. Alto de Los Algarrobos, corregimiento de Los Algarrobos, distrito de Santiago, provincia de Veraguas, portador de la cédula No. 9-139-217, ha solicitado a la Dirección Nacional de Reforma Agraria, mediante solicitud No. 9-509, plano aprobado No. 909-03-13830, la adjudicación de un título oneroso, de una parcela de tierras baldías nacionales adjudicable, con una superficie de 1 Has + 2151.37 m2, ubicadas en El Carmen, corregimiento de El Alto, distrito de Santa Fe, provincia de Veraguas, comprendida dentro de los siguientes linderos. Norte: Callejón de 6.00 mts. de ancho a El Alto a otros lotes, capilla, cooperativa, Mariano Toribio. Sur: Brígido Toribio, Mariano Toribio. Este: Jesús Matías Toribio. Oeste: Camino de 15.00 mts. de ancho a El Alto a carretera Santa Fe-Santiago. Para los efectos legales se fija este Edicto en lugar visible de este Despacho y en la Alcaldía del distrito de Santa Fe y copia del mismo se entregará al interesado para que lo haga publicar en los órganos de publicidad correspondientes, tal como lo ordena el artículo 108 del Código Agrario. Este Edicto tendrá una vigencia de 15 días hábiles a partir de la última publicación. Dado en la ciudad de Santiago, a los 25 días del mes de junio de 2009. (fdo.) MGTER. ABDIEL ÁBREGO CEDEÑO. Funcionario Sustanciador. (fdo.) SRA. ERIKA BATISTA. Secretaria. L.9040690.

REPÚBLICA DE PANAMÁ MINISTERIO DE DESARROLLO AGROPECUARIO. REGIÓN No. 2, VERAGUAS. EDICTO No. 248-2009. EL SUSCRITO FUNCIONARIO SUSTANCIADOR DE LA DIRECCIÓN NACIONAL DE REFORMA AGRARIA EN LA PROVINCIA DE VERAGUAS AL PÚBLICO. HACE SABER: Que el señor (a) ADALBERTO RODRIGUEZ BRAVO Y OTRA, vecino (a) de El Jazmín, corregimiento La Laguna, distrito de Calobre, provincia de Veraguas, portador de la cédula No. 9-50-106, ha solicitado a la Dirección Nacional de Reforma Agraria, mediante solicitud No. 9-219, plano aprobado No. 902-06-13783, adjudicación de un título oneroso, de una parcela de tierras baldías nacionales adjudicable, con una superficie de 42 Has + 3436.00 m2, ubicadas en El Jazmín, corregimiento de La Laguna, distrito de Calobre, provincia de Veraguas, comprendida dentro de los siguientes linderos. Norte: Adalberto Rodríguez Bravo. Sur: Víctor Aguilar. Este: Camino de 12.00 mts. de ancho a Las Tetas a Las Lajitas, Feliciano Presilla. Oeste: Río Las Guías, Juan José González. Para los efectos legales se fija este Edicto en lugar visible de este Despacho y en la Alcaldía del distrito de Calobre, copia del mismo se entregará al interesado para que lo haga publicar en los órganos de publicidad correspondientes, tal como lo ordena el artículo 108 del Código Agrario. Este Edicto tendrá una vigencia de 15 días hábiles a partir de la última publicación. Dado en la ciudad de Santiago, a los 30 días del mes de junio de 2009. (fdo.) MGTER. ABDIEL ÁBREGO CEDEÑO. Funcionario Sustanciador. (fdo.) SRA. ERIKA BATISTA. Secretaria. L.9043728.

REPÚBLICA DE PANAMÁ MINISTERIO DE DESARROLLO AGROPECUARIO. REGIÓN No. 2, VERAGUAS. EDICTO No. 256-2009. EL SUSCRITO FUNCIONARIO SUSTANCIADOR DE LA DIRECCIÓN NACIONAL DE REFORMA AGRARIA EN LA PROVINCIA DE VERAGUAS AL PÚBLICO. HACE SABER: Que el señor (a) CELESTINO AGUDO SAIED, vecino (a) de Alto La Pita, corregimiento Canto del Llano, distrito de Santiago, provincia de Veraguas, portador de la cédula No. 8-758-76, ha solicitado a la Dirección Nacional de Reforma Agraria, mediante solicitud No. 9-455, plano aprobado No. 910-07-13578, adjudicación de un título oneroso, de una parcela de tierras baldías nacionales adjudicable, con una superficie de 0 Has + 2131.14 m2, ubicadas en La Pita, corregimiento de Canto del Llano, distrito de Santiago, provincia de Veraguas, comprendida dentro de los siguientes linderos. Norte: Celestino Agudo Saied, calle de 12.00 mts. de ancho a planta potabilizadora a carretera Santiago - San Francisco. Sur: Fundavico, Gilma Rosa Rujano. Este: Calle de 12.00 mts. de ancho a planta potabilizadora a carretera Santiago - a San Francisco. Oeste: Fundavico. Para los efectos legales se fija este Edicto en lugar visible de este Despacho y en la Alcaldía del distrito de Santiago y copia del mismo se entregará al interesado para que lo haga publicar en los órganos de publicidad correspondientes, tal como lo ordena el artículo 108 del Código Agrario. Este Edicto tendrá una vigencia de 15

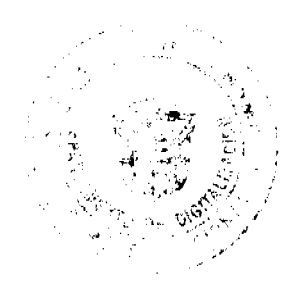

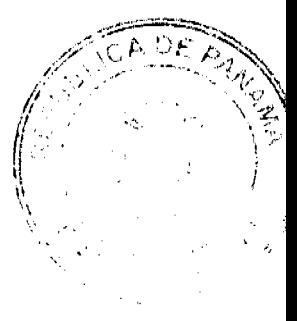

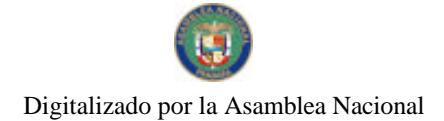

días hábiles a partir de la última publicación. Dado en la ciudad de Santiago, a los 13 días del mes de julio de 2009. (fdo.) MGTER. ABDIEL ÁBREGO CEDEÑO. Funcionario Sustanciador. (fdo.) SRA. ERIKA BATISTA. Secretaria. 1.9042900

REPÚBLICA DE PANAMÁ MINISTERIO DE DESARROLLO AGROPECUARIO, REGIÓN No. 2, VERAGUAS. EDICTO No. 257-2009. EL SUSCRITO FUNCIONARIO SUSTANCIADOR DE LA DIRECCIÓN NACIONAL DE REFORMA AGRARIA EN LA PROVINCIA DE VERAGUAS AL PÚBLICO. HACE SABER: Que el señor (a) FIDEL ANTONIO MURILLO DE LEON, vecino (a) de San Pedro La Horqueta, corregimiento San Pedro del Espino, distrito de Santiago, provincia de Veraguas, portador de la cédula No. 9-216-282, ha solicitado a la Dirección Nacional de Reforma Agraria, mediante solicitud No. 9-094, plano aprobado No. 910-06-13908, adjudicación de un título oneroso, de una parcela de tierras baldías nacionales adjudicable, con una superficie de 0 Has + 0365.04 m2, ubicadas en San Pedro La Horqueta, corregimiento de San Pedro del Espino, distrito de Santiago, provincia de Veraguas, comprendida dentro de los siguientes linderos. Norte: Adolfo Martínez. Sur: Sebastián Martínez. Este: Carretera de asfalto de 20.00 mts. de ancho a Las Margaritas y a San Pedro del Espino. Oeste: Adolfo Martínez. Para los efectos legales se fija este Edicto en lugar visible de este Despacho y en la Alcaldía del distrito de Santiago y copia del mismo se entregará al interesado para que lo haga publicar en los órganos de publicidad correspondientes, tal como lo ordena el artículo 108 del Código Agrario. Este Edicto tendrá una vigencia de 15 días hábiles a partir de la última publicación. Dado en la ciudad de Santiago, a los 30 días del mes de junio de 2009. (fdo.) MGTER. ABDIEL ÁBREGO CEDEÑO. Funcionario Sustanciador. (fdo.) SRA. ERIKA BATISTA. Secretaria. L.9043282.

REPÚBLICA DE PANAMÁ MINISTERIO DE DESARROLLO AGROPECUARIO DIRECCIÓN NACIONAL DE REFORMA AGRARIA. REGIÓN No. 2, VERAGUAS. EDICTO No. 263-2009. El Suscrito Funcionario Sustanciador de la Dirección Nacional de Reforma Agraria en la provincia de Veraguas al público: HACE SABER: Que el señor (a) CRISTOBALINA VASQUEZ DE CARRERA, vecino (a) de La Huaca de Divisa, corregimiento de La Raya de Santa María, distrito de Santiago, provincia de Veraguas, portador de la cédula de identidad personal No. 8-162-66, ha solicitado a la Dirección Nacional de Reforma Agraria, mediante solicitud No. 9-0226 del 26-5-1999, según plano aprobado No. 910-04-10915, la adjudicación de título oneroso, de una parcela de tierra patrimonial adjudicable, con una superficie de 0 Has + 2093.098 M2, que forma parte de la finca No. 198, Tomo 70, Folio 116, propiedad del Ministerio de Desarrollo Agropecuario. El terreno está ubicado en la localidad de La Huaca, corregimiento de La Raya de Santa María, distrito de Santiago, provincia de Veraguas, comprendida dentro de los siguientes linderos. Norte: Domingo Carrera García. Sur: Florentino Olave. Este: Asentamiento Urraca No. 1. Oeste: Carretara de asfalto de 15.00 mts. de ancho a Pederanal y a Cañazas de Divisa. Para los efectos legales se fija el presente Edicto en lugar visible de este Despacho, en la Alcaldía del distrito de Santiago y copia del mismo se le entregará al interesado para que lo haga publicar en los órganos de publicidad correspondientes, tal como lo ordena el artículo 108 del Código Agrario. Este Edicto tendrá una vigencia de quince (15) días hábiles a partir de la última publicación. Dado en la ciudad de Santiago, a los 13 días del mes de julio de 2009. (fdo.) MAGISTER ABDIEL ÁBREGO CEDEÑO. Funcionario Sustanciador. (fdo.) SRA. ERIKA B. BATISTA. Secretaria. L.9043817.

REPÚBLICA DE PANAMÁ MINISTERIO DE DESARROLLO AGROPECUARIO DIRECCIÓN NACIONAL DE REFORMA AGRARIA. REGIÓN No. 2, VERAGUAS. EDICTO No. 264-2009. El Suscrito Funcionario Sustanciador de la Dirección Nacional de Reforma Agraria en la provincia de Veraguas al público: HACE SABER: Que el señor (a) EDUARDO VIETO CARRERA RAMOS, vecino (a) de La Huaca de Divisa, corregimiento de La Raya de Santa María, distrito de Santiago, provincia de Veraguas, portador de la cédula de identidad personal No. 9-92-400, ha solicitado a la Dirección Nacional de Reforma Agraria, mediante solicitud No. 9-0227 del 26-5-1999, según plano aprobado No. 910-04-10916, la adjudicación de título oneroso, de una parcela de tierra patrimonial adjudicable, con una superficie de 0 Has + 2075.46 M2, que forma parte de la finca No. 198, Tomo 70, Folio 116, propiedad del Ministerio de Desarrollo Agropecuario. El terreno está ubicado en la localidad de La Huaca, corregimiento de La Raya de Santa María, distrito de Santiago, provincia de Veraguas, comprendida dentro de los siguientes linderos. Norte: Carretera de asfalto de 15.00 mts. de ancho a Pedernal y a Cañazas de Divisa. Sur: Asentamiento Urraca No. 1. Este: Ana Edilsa Villarreal de Castro. Oeste: Jorge Carrera. Para los efectos legales se fija el presente Edicto en lugar visible de este Despacho, en la Alcaldía del distrito de Santiago y copia del mismo se le entregará al interesado para que lo haga publicar en los órganos de publicidad correspondientes, tal como lo ordena el artículo 108 del Código Agrario. Este Edicto tendrá una vigencia de quince (15) días hábiles a partir de la última publicación. Dado en la Santiago, a los 13 días del mes de julio de 2009. (fdo.) MAGISTER ABDIEL ABREGO CEDEÑO. Funcionario Sustanciador. (fdo.) SRA. ERIKA B. BATISTA.

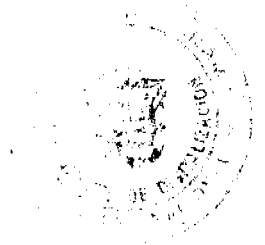

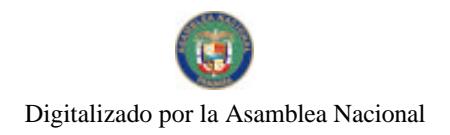

Secretaria. L.9043815.

REPÚBLICA DE PANAMÁ MINISTERIO DE DESARROLLO AGROPECUARIO. REGIÓN No. 2, VERAGUAS. EDICTO No. 273-2009. EL SUSCRITO FUNCIONARIO SUSTANCIADOR DE LA DIRECCIÓN NACIONAL DE REFORMA AGRARIA EN LA PROVINCIA DE VERAGUAS AL PÚBLICO. HACE SABER: Que el señor (a) PEDRO ORTEGA VASQUEZ, vecino (a) de Calobre, corregimiento Cabecera, distrito de Calobre, provincia de Veraguas, portador de la cédula No. 9-80-321, ha solicitado a la Dirección Nacional de Reforma Agraria, mediante solicitud No. 9-192, plano aprobado No. 902-03-13919, adjudicación de un título oneroso, de una parcela de tierras baldías nacionales adjudicable, con una superficie de 2 Has + 5535.42 m2, ubicadas en Los Castros, corregimiento de Chitra, distrito de Calobre, provincia de Veraguas, comprendida dentro de los siguientes linderos. Norte: Rio Gatu, Esteban Montero y otro. Sur: Olmedo González. Este: Camino de 10.00 mts. de ancho a otros lotes a camino principal. Oeste: Callejón de 10.00 mts. de ancho. Para los efectos legales se fija este Edicto en lugar visible de este Despacho y en la Alcaldía del distrito de Calobre y copia del mismo se entregará al interesado para que lo haga publicar en los órganos de publicidad correspondientes, tal como lo ordena el artículo 108 del Código Agrario. Este Edicto tendrá una vigencia de 15 días hábiles a partir de la última publicación. Dado en la ciudad de Santiago, a los 3 días del mes de julio de 2009. (fdo.) MGTER. ABDIEL ÁBREGO CEDEÑO. Funcionario Sustanciador. (fdo.) SRA. ERIKA BATISTA. Secretaria. L.9043874.

REPÚBLICA DE PANAMÁ MINISTERIO DE DESARROLLO AGROPECUARIO. REGIÓN No. 2, VERAGUAS. EDICTO No. 273-2009. EL SUSCRITO FUNCIONARIO SUSTANCIADOR DE LA DIRECCIÓN NACIONAL DE REFORMA AGRARIA EN LA PROVINCIA DE VERAGUAS AL PÚBLICO. HACE SABER: Que el señor (a) PROCESOS INDUSTRIALES SANTA RITA, S.A. - ELVECIA EDITH RUJANO DE DE LEON (R.L.), vecino (a) de Las Margaritas, corregimiento Cabecera, distrito de Santiago, provincia de Veraguas, portador de la cédula No. 9-160-594, ha solicitado a la Dirección Nacional de Reforma Agraria, modiante solicitud No. 9-9-649, plano aprobado No. 911-05-13926, la adjudicación de un título oneroso, de una parcela de tierras baldías nacionales adjudicable, con una superficie de 5 Has + 2323.81 M2, ubicadas en Santa Rita, corregimiento de El Marañón, distrito de Soná, provincia de Veraguas, comprendida dentro de los siguientes linderos. Norte: Maximino Martínez, Andrea Martínez. Sur: Rubén De León Sánchez. Este: Andrea Martínez. Oeste: Maximino Martínez, camino de 10.00 mts. de ancho, Rubén De León Sánchez. Para los efectos legales se fija este Edicto en lugar visible de este Despacho y en la Alcaldía del distrito de Soná y copia del mismo se entregará al interesado para que lo haga publicar en los órganos de publicidad correspondientes, tal como lo ordena el artículo 108 del Código Agrario. Este Edicto tendrá una vigencia de 15 días hábiles a partir de la última publicación. Dado en la ciudad de Santiago, a los 8 días del mes de julio de 2009. (fdo.) MGTER. ABDIEL ÁBREGO CEDEÑO. Funcionario Sustanciador. (fdo.) SRA. ERIKA BATISTA. Secretaria. L.9044548.

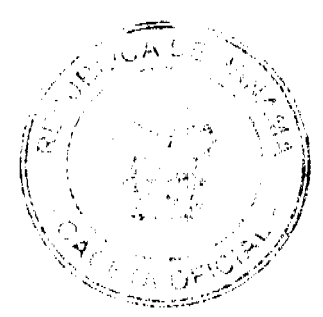